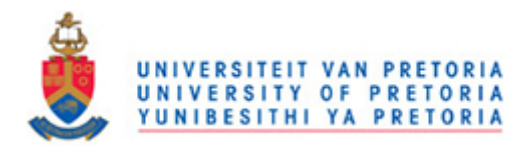

## **REFERENCES**

- [1] A. Bejan, *Advanced Engineering Thermodynamics*, 2nd ed., Wiley, New York, 1997.
- [2] A. Bejan, *Shape and Structure from Engineering to Nature*, Cambridge University Press, Cambridge, UK, 2000.
- [3] A. Bejan and E. Sciubba, The optimal spacing of parallel plates cooled by forced convection, *International Journal of Heat and Mass Transfer,* Vol. 35, No. 12, pp. 3259-3264, 1992.
- [4] S. Mereu, E. Sciubba and A. Bejan, The optimal cooliing of a stack of heat generating boards with fixed pressure drop, flow rate and pumping power, *International Journal of Heat and Mass Transfer*, Vol. 36, pp.3677–3686, 1993.
- [5] A. Bejan, A.J Fowler and G. Stanecu, The optimal spacing of between horizontal cylinders in a fixed volume cooled by Natural Convection, *International Journal of Heat and Mass Transfer*, Vol. 38, pp.2047–2055, 1995.
- [6] G. Ledezema and A. Bejan, Optimal geometric arrangement of staggered vertical plates in natural convection, *International Journal of Heat and Mass Transfer*, Vol. 119, pp.700–708, 1997.
- [7] A.J Fowler, G.A. Ledezema and A. Bejan, Optimal geometric arrangement of staggered plates in forced convection, *International Journal of Heat and Mass Transfer*, Vol. 40, pp.1795–1805, 1997.

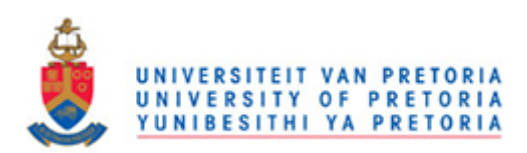

- [8] G. Stanecu, A.J. Fowler and A. Bejan, The optimal spacing of cylinders in a free-stream cross-flow forced convection, *International Journal of Heat and Mass Transfer*, Vol. 39, pp. 311–317, 1996.
- [9] A. Bejan, The optimal spacing for cylinders in cross-flow forced convection, *International Journal of Heat and Mass Transfer*, Vol. 117, pp.767–770, 1995.
- [10] G. Ledezema A.M. Morega and A. Bejan, Optimal spacing between pin fins with impinging flow, *Journal of Heat and Mass Transfer*, Vol. 118, pp.570– 577, 1996.
- [11] A. Bejan, Constructal-theory network of conducting paths for cooling a heat generating volume, *International Journal of Heat and Mass Transfer*, Vol. 40, pp. 799–816, 1997.
- [12] A. Bejan and S. Lorente, *Design with Constructal Theory*, Wiley, Hoboken, 2008.
- [13] L. Ghodoossi, Conceptual study on Constructal theory, *Energy. Conversion. Management*, Vol.45, pp. 1379–1395, 2004.
- [14] S. Lee, Optimum design and selection of heat sinks, *IEEE Transactions on Components, Packaging and Manufacturing Technology – Part A*, Vol. 18, No. 4, pp. 812 – 817, 1995.
- [15] H-S Kou, J-J Lee, and C-W Chen, Optimum thermal performance of microchannel heat sink by adjusting channel width and height, *International Communications in Heat and Mass Transfer* Vol. pp. 577–582, 2008.

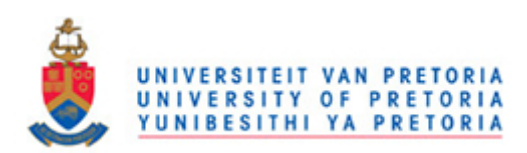

- [16] R. W. Knight, J. S. Goodling, and D. J. Hall, Optimal thermal design of Forced convection heat sinks - Analytical, *Journal of Electron Packaging*  Vol. 113, pp. 313 – 321, 1991.
- [17] Y.S. Muzychka, Constructal design of forced convection cooled microchannel heat sinks and heat exchangers, *International Journal of Heat and Mass Transfer,* Vol. 48, pp. 3119–3127, 2005.
- [18] Y.S. Muzychka, Constructal multi-scale design of compact micro-tube heat sinks and heat exchangers, *International Journal of Thermal Science*. Vol. 46, pp. 245–252, 2007.
- [19] T. Bello-Ochende, L. Liebenberg, J.P. Meyer, A.G. Malan and A. Bejan, Consrtuctal conjugate heat transfer in three-dimensional cooling channels, *International Journal of Heat and Mass Transfer,* Vol. 14, pp. 279 – 293, 2007.
- [20] K.K. Ambatipidi and M.M. Rahman, Analysis of conjugate heat transfer in mircochannel heat sinks, *Numerical Heat Transfer, Part A: Applications*, Vol. 37, No. 7, pp. 711 – 731, 2000.
- [21] L.G. Page, T. Bello-Ochende, and J.P. Meyer, Maximum heat transfer density rate enhancement from cylinders rotating in natural convection, *International Communications in Heat and Mass Transfer*, Vol. 38, pp. 1354–1359, 2011.
- [22] B. Xu, K.T. Ooti, N.T. Wong and W.K. Choi, Experimental investigation of flow friction for liquid flow in micro-channels, *International Communications in Heat and Mass Transfer,* Vol. 27, No. 8, pp. 1165 – 1176, 200.

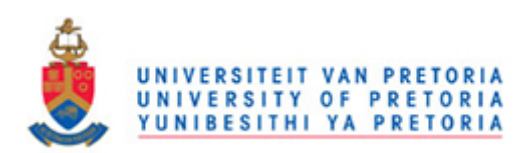

- [23] X.F. Peng and G.P. Peterson, Convective heat transfer and flow friction for water flow in micro-channel structures, *International Journal of Heat and Mass Transfer,* Vol. 39, pp. 2599 – 2608, 1996.
- [24] P. Lee, S.V. Garimella and D. Liu, Investigation of heat transfer in rectangular microchannels, *International Journal of Heat and Mass Transfer,* Vol. 48, pp. 1688-1704, 2005.
- [25] T.M. Harms, M.J. Kazmierczak, and F.M. Gerner, Developing convective heat transfer in deep rectangular microchannels, *International Journal of Heat and Fluid Flow,* Vol. 20, pp. 149 – 157, 1999.
- [26] J. Judy, D. Maynes, and B.W. Webb, Characterization of frictional pressure drop for liquid flows through microchannels, *International Journal of Heat and Mass Transfer,* Vol. 45, pp. 3477 – 3489, 2002.
- [27] G. L. Morini, Single-phase convective heat transfer in microchannels: a review of experimental results, *International Journal of Thermal Sciences,* Vol. 43, pp. 631– 651, 2004.
- [28] B.A. Jubran, M.A. Hamdan and R.M. Abdullah, Enhanced heat transfer, missing pin, and optimisation for cylindrical pin fin arrays, *ASME Journal of Heat Transfer,* Vol. 115, pp. 576 – 583, 1993.
- [29] M. Tahat, Z.H. Kodah, B.A. Jarrah and S.D. Probert, Heat transfers from pinfin arrays experiencing forced convection, *Applied Energy,* Vol. 67, pp. 419 – 442, 2000.
- [30] G.A. Ledezma, A. Bejan, and M. R. Errera, Constructal Tree Networks for Heat Transfer*, Journal of Applied Physics*, Vol. 82, No. 1, 1997, pp. 89 – 100.

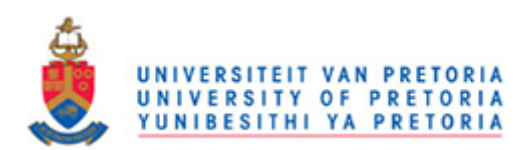

- [31] A. Bejan, G. Tsatsaronis and M. Moran, *Thermal design and optimisation*, New York: John Wiley. 1996.
- [32] J.C. Ordonez and A. Bejan, Entropy generation minimization in parallel- plate counterflow heat exchangers. *International Journal of Energy Research*, Vol. 24, pp.  $843 - 864$ , 2000.
- [33] A. Bejan, S. Lorente and J. Lee, Unifying constructal theory of tree roots, canopies and forests, *Journal of Theoretical. Biology*, Vol. 254, pp. 529–540, 2008.
- [34] T. Bello-Ochende and A. Bejan, Fitting the duct to the ""body" of the convective flow, *International Journal of Heat and Mass Transfer*, Vol. 46, pp. 1693–1701, 2006.
- [35] H. Wang, W. Dai and A. Bejan, Optimal temperature distribution in a 3D triple-layered skin structure embedded with artery and vein vasculature and induced by electromagnetic radiation, *International Journal of Heat and Mass Transfer*, Vol. 50, pp. 1843 – 1854, 2007.
- [36] A. Bejan, V. Badescu and A. De Vos, Constructal theory of economics structure generation in space and time, *Energy Conversion Management*. Vol. 41, pp. 1429 –1451, 2000.
- [37] A. Bejan, V. Badescu, and A. De Vos, Constructal theory of economics, *Applied Energy*. Vol. 67, pp. 37 – 60, 2000.
- [38] A. Bejan, Optimal internal structure of volumes cooled by single phase forced and natural convection, *Journal of Electronic Packaging*, Vol. 125, 200–207, 2003.

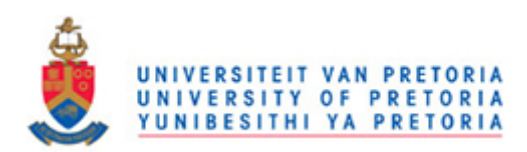

- [39] A. Bejan, Constructal theory of pattern formation. *Hydrology and Earth System Science,* Vol. 11, pp. 753- 768, 2007.
- [40] A. Bejan, Why university rankings do not change: education as a natural hierarchical flow architecture. *International Journal of Design and Nature and Ecodynamics*, Vol. 2, pp. 319–27, 2007.
- [41] A. Bejan, Two hierarchies in science: the free flow of ideas and the academy, *International Journal of Design and Nature and Ecodynamics*, Vol. 4, pp. 386–94, 2009.
- [42] G. Weinerth, The constructal analysis of warfare. *International Journal of Design and Nature and Ecodynamics*, Vol. 5, pp. 268–76, 2010.
- [43] A. Bejan, and J.H. Marden, Unifying constructal theory for scale effects in running, swimming and flying. *Journal of Experimental Biology,* Vol. 209, pp. 238–48, 2008.
- [44] J. D Charles, and A. Bejan, The evolution of speed, size and shape in modern athletics, *Journal of Experimental Biology* Vol. 2012, pp. 2419 – 25, 2009.
- [45] A. Bejan, E.C. Jones and J.D Charles. The evolution of speed in athletics: why the fastest runners are black and swimmers white, *International Journal of Design and Nature and Ecodynamics,* Vol. 5, pp. 199–211, 2010.
- [46] A. H. Reis, A.F Miguel and M. Aydin. Constructal theory of flow architecture of the lungs. *Journal of Medical Physics,* Vol. 31, pp. 1135–40, 2004.
- [47] A.F Miguel, Constructal pattern formation in stony corals, bacterial colonies and plant roots under different hydrodynamics conditions, *Theoretical Biology*, Vol. 242, pp. 954–61, 2006.

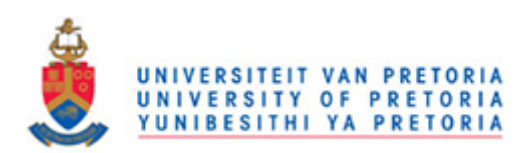

- [48] A. Nakayama, F. Kuwahara and W. Liu, A macroscopic model for countercurrent bioheat transfer in a circulatory system. *Journal of Porous Medium*, Vol. 12, pp. 289–300, 2009.
- [49] S. Quéré, Constructal theory of plate tectonics, *International Journal of Design and Nature and Ecodynamics,* Vol. 5 pp. 242–53, 2010.
- [50] A.H Reis, C. Gama, Sand size versus beachface slope an explanation based on the constructal law. *Geomorphology,* Vol. 114, pp. 276–83, 2010.
- [51] J.P., Meyer, Constructal law in technology, thermofluid and energy systems, and in design education, *Physics of Life Reviews*, Vol. 8, pp. 247 – 248, 2011.
- [52] A. Bejan and S. Lorente, The constructal law and the evolution of design in nature, *Physics of Life Reviews*, Vol. 8, pp. 209 – 240, 2011.
- [53] T. Basak, The law of life: the bridge between physics and biology, *Physics of Life Reviews*, Vol. 8, pp. 249 – 252, 2011.
- [54] A.F. Miguel, The physics principle of generation of flow configuration, *Physics of Life Reviews*, Vol. 8, pp. 243 – 244, 2011.
- [55] L. A. O. Rocha, Constructal law: from law of physics to applications and conferences, *Physics of Life Reviews*, Vol. 8, pp. 245–246, 2011.
- [56] G. Lorenzini and C. Biserni, The constructal law: from design in nature to social dynamics and wealth as physics, *Physics of Life Reviews*, Vol. 8, pp. 259–260, 2011.
- [57] J.O. Tuhtan, Go with the flow: connecting energy demand, hydropower, and fish with constructal theory, *Physics of Life Reviews*, Vol. 8, pp. 253–254, 2011.

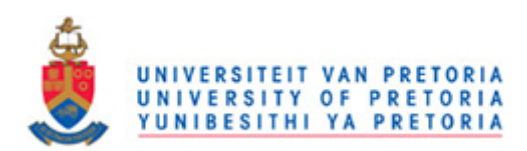

- [58] L. Wang, Universality of design and its evolution, *Physics of Life Reviews*, Vol. 8, pp. 257-258, 2011.
- [59] Y. Ventikos, The importance of the constructal framework in understanding and eventually replicating structure in tissue, *Physics of Life Reviews*, Vol. 8, pp. 241–242, 2011.
- [60] Y. S. Kim, Design with Constructal Theory: Steam Generators, Turbines and Heat Exchangers, PhD thesis, Duke University, USA, 2010.
- [61] S. Kim, Constructal vascular composites for cooling and heating, PhD thesis, Duke University USA, 2008.
- [62] A. K. Pramanick, Natural Philosophy of Thermodynamic Optimization, PhD thesis Duke University Indian Institute of Technology Kharagpur, 2007.
- [63] R. S. Kulkarni, Infusion of Robustness into the Product Platform Constructal Theory Method, MSc thesis, Georgia Institute of Technology, 2005.
- [64] E. Cetkin, The Natural Emergence of Vascular Design with Turbulent Flow, MSc, thesis, Duke University, USA, 2010.
- [65] L.A.O. Rocha, E. Lorenzini and C. Biserni, Geometric optimization of shapes on the basis of Bejan"s Constructal theory, *International Communications in Heat and Mass Transfer*, Vol 32, pp. 1281–1288, 2005.
- [66] T. Bello-Ochende, J. P. Meyer and A. Bejan, Constructal multi-scale pin fins, *International Journal of Heat and Mass Transfer*, Vol. 53, pp. 2773–2779, 2010.

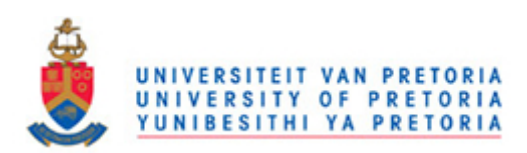

- [67] T. Bello-Ochende, J.P. Meyer and O.I. Ogunronbi, Constructal multiscale cylinders rotating in cross-flow, *International Journal of Heat and Mass Transfer*, Vol. 54, pp.2568–2577, 2011.
- [68] A. Bejan and Y. Fautrelle, Constructal multi-scale structure for maximal heat transfer density, *Acta Mechanica*, Vol. 163, pp. 39–49, 2003.
- [69] A. Bejan , L.A.O. Rocha and S. Lorente, Thermodynamic optimization of geometry: T- and Y-shaped constructs of fluid streams , *International Journal of Thermal Sciences*, Vol. 39, pp. 949–960, 2000.
- [70] A. Bejan, and N. Dan, Two constructal routes to minimal heat flow resistance via greater internal complexity, *Journal of Heat Transfer*, Vol. 121, pp. 6 – 14, 1999.
- [71] L.A.O. Rocha, S. Lorente, and A. Bejan, Constructal design for cooling a discshaped area by conduction, *International Journal of Heat and Mass Transfer*, Vol. 45, pp. 1642 – 1652, 2003.
- [72] A.H., Reis, Constructal Theory Complex flow structures in engineering and in Nature III Conferência Nacional em Mecânica de Fluidos, Termodinâmica e Energia (MEFTE - BRAGANÇA 09), pp. 1– 17, 2009.
- [73] A. H. Reis, Constructal Theory: From Engineering to Physics, and How Flow Systems Develop Shape and Structure, *Applied Mechanics Reviews*, Vol. 59, pp. 269–282, 2006.
- [74] Y. Fan, and L. Luo, Recent Applications of Advances in Microchannel Heat Exchangers and Multi-Scale Design Optimisation, *Heat Transfer Engineering*, Vol. 29, pp. 461–474, 2008.

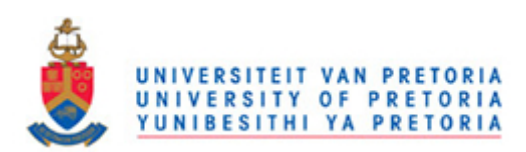

*References*

- [75] H. H. Bau, optimisation of conduits' shape in micro heat exchangers, *International Journal of Heat and Mass Transfer*, Vol. 43, pp. 2717–2723, 1998.
- [76] A. Yilmaz, O. Buyukalaca and T. Yilmaz, Optimum shape and dimensions of ducts for convective heat transfer in laminar flow at constant wall temperature, *International Journal of Heat and Mass Transfer*, Vol. 43, pp. 767–775, 2000.
- [77] W Yang, T. Furukawa and S. Torii, Optimal package of stacks of convection Cooled printed circuit boards using entropy generation minimization method, *International Journal of Heat and Mass Transfer* Vol. 51, pp. 4038 – 4046, 2008.
- [78] A. Bejan, and Y. Fautrelle, Constructal multi-scale structure for maximal heat transfer density, *Acta Mechanical.* Vol. 163, pp. 39–49, 2003.
- [79] R. W. Knight, J. S. Goodling, and D. J. Hall, Optimal thermal design of Forced convection heat sinks - Analytical, *Journal of Electronic Packaging,*  Vol. 113, pp. 313 – 321, 1991.
- [80] R. W. Knight, D. J. Hall, J. S. Goodling, and R. C. Jaeger, Heat sink optimization with application to microchannels, *IEEE Transaction on Component, Hybrids, Manufacturing. Technology.* Vol. 15, pp. 832–842, 1992.
- [81] R. W. Knight, J. S. Goodling, and B. E. Gross "Optimal thermal design of air cooled forced convection finned heat sinks – e*xperimental verification,* – *Intersociety Conference on Thermal Phenomena,* 1992.

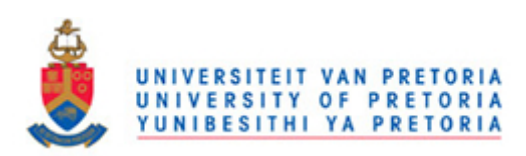

- [82] D.C. Knupp, C.P. Naveira-Cotta and R.M. Cotta, Theoretical analysis of conjugated heat transfer with a single domain formulation and integral transforms, *International Communications in Heat and Mass Transfer,* Vol. 39, pp. 355–362, 2012.
- [83] S.H. Kim and N.K. Anand, Laminar developing flow and heat transfer between a series of parallel plates with surface mounted discrete heat sources, *International Journal of Heat and Mass Transfer,* Vol. 37, pp. 2231–2244, 1994.
- [84] J.H. Ryu, D.H. Choi, and S.J. Kim, Numerical optimization of the thermal performance of a microchannel heat sinks, *International Journal of Heat and Mass Transfer*, Vol. 45, pp. 2823 – 2827, 2002.
- [85] A. G. Fedorov and Viskanta, Three-dimensional conjugate heat transfer in the microchannel heat sink for electronic packaging, *International Journal of Heat and Mass Transfer*, Vol.43, pp. 399 – 415, 2000.
- [86] W. Qu, and I. Mudawar, Analysis of three-dimensional heat transfer in microchannel heat sinks, *International Journal of Heat and Mass Transfer,* Vol. 45, pp. 3973 – 3985, 2002.
- [87] R.K. Shah and A.L. London, *Laminar Flow Forced Convection in Ducts: a source Book for Compact Heat Exchanger Analytical Data, Supplement. 1*, Academic Press, New York, 1978.
- [88] K. Kawano, K. Minakami, H. Iwasaki and M. Ishizuka, Microchannel Heat Exchanger For Cooling Electrical Equipment, *Application of Heat Transfer In*

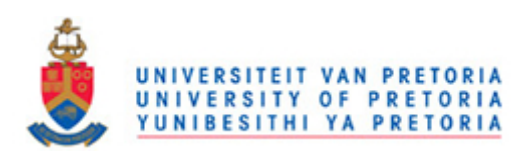

*Equipment, Systems And Education*, *ASME HTD-361-3/PID- 3*, pp. 173–180, 1998.

- [89] K.K. Ambatipudi, and M.M. Rahman, Analysis of conjugate heat transfer in microchannel heat sinks, *Numerical Heat Transfer* Part A Vol. 37, pp. 711– 731, 2000.
- [90] C. Chen, Forced convection heat transfer in microchannel heat sinks, *International Journal of Heat and Mass Transfer,* Vol. 50, pp. 2182–2189, 2007.
- [91] A.K. da Silva, S. Lorente and A. Bejan, Optimal distribution of discrete heat sources on a plate with laminar forced convection, *International Journal of Heat and Mass Transfer*, Vol. 47, pp. 2139–2148, 2004.
- [92] A.K. da Silva, S. Lorente and A. Bejan, Optimal distribution of discrete heat sources on a wall with natural convection, *International Journal of Heat and Mass Transfer*, Vol. 47 pp. 203–214, 2004.
- [93] T. Bello-Ochende and A. Bejan, Maximum heat transfer density: Plates with multiple lengths in forced convection *International Journal Thermal Sciences*  Vol. 43, pp. 1181–1186, 2004.
- [94] T. Bello-Ochende, L. Liebenberg and J.P. Meyer, Constructal cooling Channels for micro-channel heat sinks, *International Journal of Heat and Mass Transfer*, Vol. 50, pp. 4141 – 4150, 2007.
- [95] T. Bello-Ochende, L. Liebenberg and J. P. Meyer, Constructal Design: Geometric optimization of micro-channel heat sinks, *South African Journal of Science*, Vol. 103, 12, pp. 483 – 489, 2007.

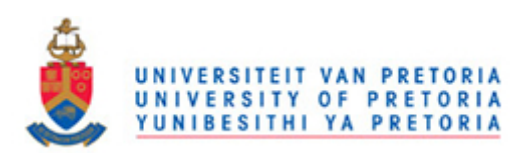

- [96] T. Bello-Ochende, L. Liebenberg, A. G. Malan, A. Bejan and J. P. Meyer, Optimization of conjugate heat transfer in three-dimensional cooling channels, *Journal of Enhanced Heat Transfer*, Vol. 14, pp. 279 – 293, 2007.
- [97] T. Bello-Ochende T and J. P. Meyer, Constructal cooling channels: application to heat transfer in micro-channel heat sinks, *International Journal of Emerging Multidisciplinary Fluid Sciences*, Vol. 1, pp. 61 – 83, 2009.
- [98] T. Bello-Ochende, J. P. Meyer and A. Bejan, Constructal ducts with wrinkled entrances, *International Journal of Heat Mass Transfer*, Vol. 52, pp. 3628 – 3633, 2009.
- [99] T. Bello-Ochende, J. P. Meyer and F. U. Ighalo, Combined numerical and constructal theory for the design of micro-channel heat sinks, *Journal of Numerical Heat Transfer, Part A*: Applications, Vol. 58 pp. 882 – 899, 2010.
- [100] T. Bello-Ochende and A. Bejan, Optimal spacing for mixed convection, *Journal of Heat Transfer*, Vol. 126, pp. 956 – 962, 2004.
- [101] T. Bello-Ochende, A. Bejan, Constructal multi-scale cylinder in cross flow, International *Journal of Heat and Mass Transfer,* Vol. 48, pp. 1373 – 1383, 2005.
- [102] T. Bello-Ochende, and A. Bejan, Constructal multi-scale cylinders with natural convention, *International Journal of Heat and Mass Transfer*, Vol. 48, pp. 4300 – 4306, 2005.
- [103] T. Bello-Ochende, J. P. Meyer and J. Dirker, Three-dimensional Multi-Scale Plate Assembly for Maximum heat Transfer Rate Density, *International Journal of Heat Mass Transfer*, Vol. 53, pp. 586 – 593, 2010.

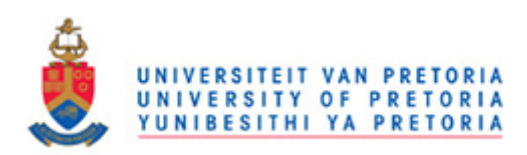

- [104] M.R. Rajkumar, G. Venugopal and S. A. Lal, Numerical study of natural convection from a heat-generating element using a locally divergence free FEM and comparison with experiment, *International Communications in Heat and Mass Transfer* Vol. 39, pp. 530–536, 2012.
- [105] H.A. Mohammed, P. Gunnasegaran and N.H. Shuaib, Influence of channel shape on the thermal and hydraulic performance of microchannel heat sink, *International Communications in Heat and Mass Transfer*, Vol. 38 pp. 474 – 480, 2011.
- [106] L.A.O. Rocha, E. Lorenzini, C. Biserni and Y. Cho, Constructal design of a cavity cooled by convection, *International Journal of Design and Nature and Ecodynamics*, Vol. 5, pp. 212–220, 2010.
- [107] C. Biserni, L.A.O. Rocha G. Stanescu and E. Lorenzini, Constructal H-shaped cavities according to Bejan"s theory *International Journal of Heat and Mass Transfer*, Vol. 50, 2132–2138, 2007.
- [108] C. Biserni, L.A.O. Rocha and A. Bejan, Inverted fins: geometric optimization of the intrusion into a conducting wall, *International Journal of Heat and Mass Transfer*, Vol. 47, pp. 2577–2586, 2004.
- [109] G. Lorenzini, and L.A.O. Rocha, Geometric optimization of T-Y-shaped cavity according to constructal design, *International Journal of Heat Mass Transfer*, Vol. 52 pp. 4683–8, 2009.
- [110] G. Lorenzini, C. Biserni, and L.A.O. Rocha, Geometric optimization of isothermal cavities according to Bejan"s theory. *International Journal of Heat Mass Transfer*, Vol. 54 pp. 3868–73, 2011.

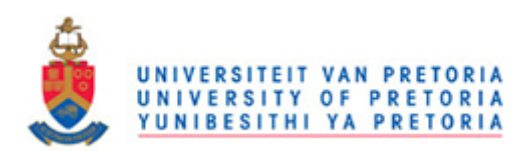

- [111] G. Lorenzini, and L.A.O. Rocha, Constructal design of Y-shaped assembly of fins. *International Journal of Heat Mass Transfer*, Vol. 49, pp. 4552–7, 2006.
- [112] G. Lorenzini, and L.A.O. Rocha, Constructal design of T-Y assembly of fins for an optimized heat removal, *International Journal of Heat Mass Transfer*, Vol. 52, pp. 458–63, 2008.
- [113] G. Lorenzini, R.L. Corrêa, E.D. Dos Santos and L.A.O. Rocha, Constructal design of complex assembly of fins, *ASME Journal of Heat Transfer*, Vol. 133, pp. 071801-1 – 071801-10, 2011.
- [114] M. R. Salimpour, M. Sharifhasan, and E. Shirani, Constructal optimization of the geometry of an array of micro-channels, *International Communication of Heat and Mass Transfer*, Vol. 38, pp. 93–99, 2011.
- [115] R.S. Matos, J.V.C. Vargas and A. Bejan, Three-dimensional optimization of staggered finned circular and elliptic tubes in forced convection, *International Journal of Heat and Mass Transfer*, Vol. 44, pp. 3953–3961, 2000.
- [116] R.S. Matos, T.A. Laursen, J.V.C. Vargas and A. Bejan, Three-dimensional optimization of staggered finned circular and elliptic tubes in forced convection, *International Journal of Thermal Sciences* Vol. 43, pp. 477–487, 2004.
- [117] J.C. Ordonez, Integrative energy-systems design: system structure from thermodynamic optimization, PhD thesis, Duke University, USA, 2003.
- [118] J. Dirker and J.P. Meyer, Cooling layers in rectangular heat-generating electronic regions for two boundary condition types: A comparison with a

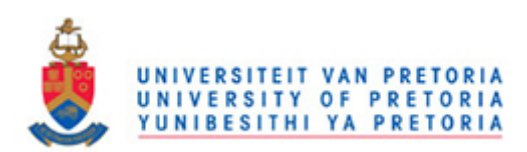

traditional approach, *South African Journal of Science* Vol. 103, pp. 474 – 482, 2007.

- [119] A.H. Reis, A.F. Miguel and A. Bejan, Constructal Theory of Particle Agglomeration of Design of Air-cleaning Devices, *Journal of Physics D: Applied Physics*, Vol. 39, pp. 3086–3096, 2006.
- [120] J.V.C. Vargas, J.C. Ordonez and A. Bejan Constructal flow structure for a PEM fuel cell, *International Journal of Heat and Mass Transfer*, Vol. 47, pp. 4177–4193, 2004.
- [121] J. C. Ordonez, S. Chen, J. V. C. Vargas, F. G. Dias, J. E. F. C. Gardolinski and D. Vlassov, Constructal flow structure for a single SOFC, *International Journal of Energy Research*, Vol. 31, pp. 1337–1357, 2007.
- [122] H., Wen , J.C., Ordonez and J.V.C, Vargas, Single solid oxide fuel cell modeling and optimization, *Journal of Power Source*, Vol. 196, pp. 7519– 7532, 2011.
- [123] S. O. Obayopo, T. Bello-Ochende and J.P. Meyer, Three-dimensional optimisation of a fuel gas channel of a proton exchange membrane fuel cell for maximum current density, *international journal of energy research*, 2011 doi: 10.1002/er.1935.
- [124] S. O. Obayopo, T. Bello-Ochende and J.P. Meyer, Modelling and optimization of reactant gas transport in a PEM fuel cell with a transverse pin fin insert in channel flow, *International journal of hydrogen energy* Vol. 37, pp. 10286– 10298, 2012.

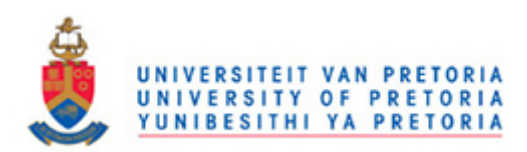

- [125] S.R. White, N.R. Sottos, J. Moore, P. Geubelle, M. Kessler, E. Brown, S. Suresh and S. Viswanathan, Autonomic Healing of Polymer Composites, *Nature*, Vol. 409, pp. 794–797, 2001.
- [126] A. Bejan, S. Lorente and K.-M. Wang, Network of Channels for Self-healing Composite Materials, *Journal of Applied Physics*, Vol. 100, pp. 033528– 033528-6, 2006.
- [127] K.-M. Wang, S. Lorente and A. Bejan, Vascularised Networks with Two Optimised Channels Sizes, *Journal of Physics D: Applied Physics*, Vol. 39, pp. 3086–3096, 2006.
- [128] S.W. Kim, S. Lorente and A. Bejan, Vascularised Materials: Tree-shaped flow architectures matched canopy to canopy, *Journal of Applied Physics*, Vol. 100, pp. 063525–063525-8, 2006.
- [129] S. Lorente and A. Bejan, Heterogeneous porous media as multiscale structures for maximum flow access, *Journal of Applied Physics*, Vol. 100, pp. 114909– 114909-8, 2006.
- [130] S.W. Kim, S. Lorente, and A. Bejan, 'Vascularised materials with heating from one side and coolant forced from the other side", *International Journal of Heat and Mass Transfer*, Vol. 50, pp. 3498–3506, 2007.
- [131] K-H. Cho, J. Lee, H.S. Ahn, A. Bejan and M.H. Kim, Fluid Flow and Heat Transfer in Vascularised Cooling Plates, *International Journal of Heat and Mass Transfer*, Vol. 53, pp. 3607–3614, 2010.

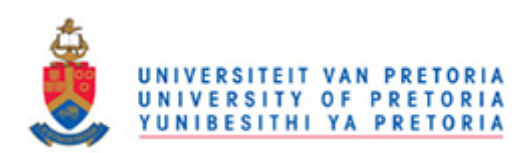

- [132] S. Lorente, and A. Bejan, Svelteness, freedom to morph, and constructal multi-scale flow structures, *International Journal of Thermal Sciences*, Vol. 44, pp. 1123–1130, 2005.
- [133] K-M. Wang, S. Lorente and A. Bejan, Vascularisation with grids of channels: multiple scales, loops and body shapes, *Journal of Physics D, Applied Physics*, Vol. 40, pp. 4740–4749, 2007.
- [134] S. Kim, S. Lorente and A. Bejan, Dendritic vascularisation for countering intense heating from the side, *International Journal of Heat and Mass Transfer* Vol. 5, pp. 5877–5886, 2008.
- [135] S. Kim, S. Lorente, A. Bejan, W. Miller and J. Morse, The emergence of vascular design in three dimensions , *Journal of Applied Physics* Vol. 103, pp. 123511-1 123511-8, 2008.
- [136] K-M. Wang, S. Lorente and A. Bejan, Vascular materials cooled with grids and radial channels, *International Journal of Heat and Mass Transfer*, Vol. 52, pp. 1230–1239, 2009.
- [137] E. Cetkin, S. Lorente, and A. Bejan, Natural constructal emergence of vascular design with turbulent flow, *Journal of Applied Physics*, Vol. 107, pp. 114901-1–114901-9, 2010.
- [138] A. V. Azad and M. Amidpour, Economic Optimization of Shell and Tube Heat Exchanger based on Constructal Theory, *Energy*, Vol. 36 pp. 1087 – 1096, 2011.

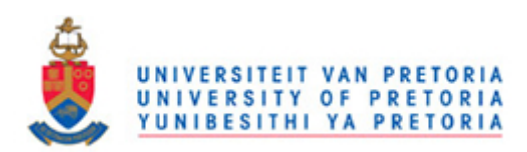

- [139] A. Beyene, and J. Peffley, Constructal Theory, Adaptive Motion, and Their Theoretical Application to Low-speed Turbine Design, Journal of Energy Engineering -ASCE, Vol. 135, pp. 112 – 118, 2009.
- [140] Y. Kim, S. Lorente, and A. Bejan, Constructal Multi-tube Configuration for Natural and Forced convection in cross-flow *International Journal of Heat Mass Transfer*, Vol. 53, pp. 5121 – 5128, 2010.
- [141] Y. Kim, S. Lorente, and A. Bejan, Steam Generator structure: continuous model and constructal design, *International Journal of Energy Research*, Vol. 35, pp. 336 – 345, 2011.
- [142] A.Y. Alharbi, D.V. Pence and R.N. Cullion, Fluid flow through microscale fractallike branching channel networks, *Journal of Fluids Engineering*, Vol. 125, 1051–1057, 2003.
- [143] A.H. Reis, A.F. Miguel and M. Aydin, Constructal theory of flow architecture of lungs, *Journal of Medical Physics*. Vol. 31, pp. 1135–1140, 2004.
- [144] C. Amador, A. Gavriilidis, P. Angeli, Flow distribution in different microreactor scale-out geometries and the effect of manufacturing tolerances and channel blockage. *Chemical Engineering Journal*, Vol. pp. 101, 379–90, 2004.
- [145] Y. Azoumah, N. Mazet and P. Neveu, Constructal network for heat and mass transfer in a solid–gas reactive porous medium, *International Journal of Heat Mass Transfer*, Vol. 47, pp. 2961–2970, 2004.

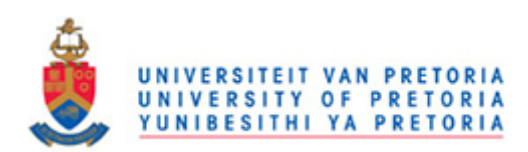

- [146] D. Tondeur and L. Luo, Design and scaling laws of ramified fluid distributors by the constructal approach, *Chemical Engineering Science*. Vol. 59, pp. 1799–1813, 2004.
- [147] L. Luo and D. Tondeur, Multiscale optimization of flow distribution by Constructal approach, *China Particuology*, Vol. 3, pp. 329–336, 2005.
- [148] A. Bhakta and S. Bandyopadhyay, Constructal optimization of top contact metallization of a photovoltaic solar cell. *International Journal of Thermodynamics*, Vol. 8, pp. 175–81, 2005.
- [149] Y. Chen and P. Cheng, An experimental investigation on the thermal efficiency of fractal tree-like microchannel nets, *International Communications in Heat and Mass Transfer*, Vol. 32, pp. 931–938, 2005.
- [150] A.H. Reis and A.F. Miguel, Constructal theory and flow architectures in living systems, *Journal of Thermal Science,* Vol. 10, 57–64, 2006.
- [151] A.-H. Wang, X.-G. Liang and J.-X. Ren, Constructal enhancement of heat conduction with phase change, *International Journal of Thermophysics,* Vol. 27, pp. 126–138, 2006.
- [152] A.H. Reis, Constructal theory: from engineering to physics, and how flow systems develop shape and structure, *Applied Mechanical Review*, Vol. 59, pp. 269–282, 2006.
- [153] A.H. Reis, Constructal view of scaling laws of river basins, *Geomorphology* Vol. 78, pp. 201–206, 2006.

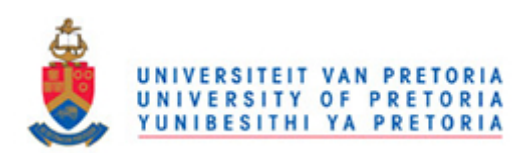

- [154] A.F. Miguel, Constructal pattern formation in stony corals, bacterial colonies and plant roots under different hydrodynamics conditions, *Journal of Theoretical Biology*. Vol. 242, pp. 954–961, 2006.
- [155] X.-Q. Wang, A.S. Mujumdar and C. Yap, Numerical analysis of blockage and optimization of heat transfer performance of fractal-like microchannel nets, *Journal of Electronic Packaging*. Vol. 128, pp. 38–45, 2006.
- [156] W. Wechsatol, J.C. Ordonez and S. Kosaraju, Constructal dendritic geometry and the existence of asymmetric bifurcations, *Journal of Applied Physics*. Vol. 100 pp. 113514, 2006.
- [157] S. Lorente, Constructal view of electrokinetic transfer through porous media, *Journal of Physics, D Applied. Physic*. Vol. 40, 2941–2947, 2007.
- [158] S. Zhou, L. Chen and F. Sun, Optimization of constructal volume-point conduction with variable cross section conducting path, *Energy Conversion and Management*. Vol. 48, pp. 106–111, 2007.
- [159] W. Wu, L. Chen and F. Sun, On the "area to point" flow problem based on constructal theory, *Energy Conversion and Management*. Vol. 48, pp. 101– 105, 2007.
- [160] Y. Azoumah, P. Neveu and N. Mazet, Optimal design of thermochemical reactors based on constructal approach, *AICHE Journal.* Vol. 53, pp. 1257– 1266, 2007.
- [161] S. Zhou, L. Chen and F. Sun, Constructal entropy generation minimization for heat and mass transfer in a solid–gas reactor based on triangular element, *Journal of Physics. D Applied. Physics*, Vol. 40, pp. 3545–3550, 2007.

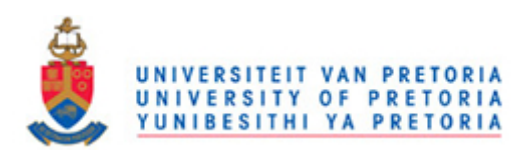

- [162] W. Wu, L. Chen and F. Sun, Heat-conduction optimization based on Constructal theory, *Applied Energy*, Vol. 84, pp. 39–47, 2007.
- [163] V.A.P. Raja, T. Basak and S.K. Das, Thermal performance of a multi-block heat exchanger designed on the basis of Bejan's constructal theory, *International Journal of Heat Mass Transfer*, Vol. 51, pp. 3582–3594, 2008.
- [164] P. Xu, B. Yu, S. Qiu and J. Cai, An analysis of the radial flow in the heterogeneous porous media based on fractal and constructal tree networks, *Physica A: Statistical Mechanics and its [Applications](http://www.sciencedirect.com/science/journal/03784371)*, pp. 6471–6483, 2008.
- [165] A. Beyene and J. Peffley, Constructal theory, adaptive motion, and their theoretical application to low-speed turbine design, *Journal of Energy Engineering*. Vol. 135, 112–118, 2009.
- [166] M.J. Carone, C.B. Williams, J.K. Allen and F. Mistree, An application of constructal theory in the multi-objective design of product platforms, *ASME 2003 Design Engineering Technical Conferences and Computer and Information in Engineering Conference Chicago, Illinois USA, September 2-6*, 2003.
- [167] C. Bai and L. Wang, Constructal design of particle volume fraction in nanofluids. *Journal of Heat Transfer*, Vol. 131, pp. 112402-1 - 112402-7, 2009.
- [168] F. Wu, L. Chen, X. Kan, A. Shu, K. Wu, Z. Yang. Constructal design of stack filled with parallel plates in standing-wave thermo-acoustic cooler*, Cryogenics* Vol. 49, pp. 107–11, 2009.

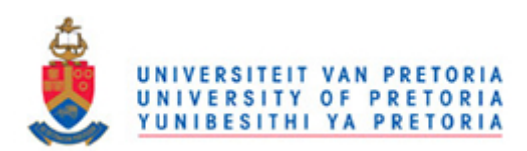

- [169] C. Bai, and L. Wang, Constructal structure of nanofluids. *Journal of Applied Physics,* Vol. 108, pp. 074317, 2010.
- [170] J. Fan, and L. Wang, Constructal design of nanofluids. *International Journal of Heat and Mass Transfer,* Vol. 53, pp. 4238–47, 2010.
- [171] S.B. Zhou, L.G Chen and F.R. Sun, Constructal optimization for a solid–gas reactor based on triangular element, *[Science China-technological Sciences,](http://journalogy.net/Journal/5806/sci-china-technol-sci-science-china-technological-sciences)* Vol. 51, pp. 1554–62, 2008.
- [172] Z. Fan, X. Zhou, L. Luo and W. Yuan. Experimental investigation of the flow distribution of a 2-dimensional constructal distributor, *Experimental Thermal Fluid Science*, Vol. 33, 77–83, 2008.
- [173] D. Tondeur, Y. Fan and L Luo, Constructal optimization of arborescent structures with flow singularities, *Chemical Engineering Science*, Vol. 64, pp. 3968–82, 2009.
- [174] J. Yue, R. Boichot, L Luo, Y. Gonthier, G. Chen and Q. Yuan, Flow distribution and mass transfer in a parallel microchannel contactor integrated with constructal distributors, *AIChE Journal*, Vol. 56, pp. 298–317, 2010.
- [175] J-F Cornet, Calculation of optimal design and ideal productivities of volumetrically lightened photobioreactors using the constructal approach, *Chemical Engineering Science,* Vol. 65, pp. 985–98, 2010
- [176] M. Mehrgoo and M. Amidpour, Constructal design of humidification dehumidification desalination unit architecture, *Desalination*, Vol. 271, pp. 62–71, 2010.

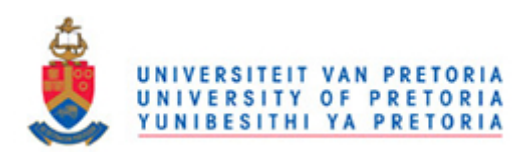

- [177] S. Tescari, N. Mazet and P. Neveu, Constructal method to optimize solar thermochemical reactor design, *Solar Energy*, Vol. 84 pp. 1555–66, 2010.
- [178] F. Mathieu-Potvin and L. Gosselin, Optimal conduction pathways for cooling a heat generating body: A comparison exercise, *International Journal of Heat Mass Transfer*, Vol. 50, pp. 2996 – 3006, 2007.
- [179] Y. Azoumah, P. Neveu and N. Mazet, Constructal design combined with entropy generation minimization for solid-gas reactors, *International Journal of Thermal Science*, Vol. 45, pp. 716–728, 2006.
- [180] Y.S. Kim, S. Lorente and A. Bejan, Constructal Steam Generator architecture, *International Journal of Heat Mass Transfer*, Vol. 52, pp. 2362 – 2369, 2009.
- [181] Y.S. Kim, S. Lorente and A. Bejan, Distribution of size in steam turbine power plants, *International Journal of Energy Research*, Vol. 33, pp. 989-998, 2011.
- [182] S. Bhattacharjee and W.L. Grosshandler, The formation of wall jet near a high temperature wall under microgravity environment, *ASME HTD,* Vol. 96, pp. 711–716, 1998.
- [183] S. Petrescu, Comments on the optimal spacing of parallel plates cooled by forced convection, *International Journal of Heat Mass Transfer*, Vol. 37, 1283, 1994.
- [184] A. Bejan and S. Lorente, Thermodynamic optimisation of flow geometry in mechanical and civil engineering, J*ournal of non-equilibrum thermodynamic*, Vol. 26, pp. 305 – 354, 2001.

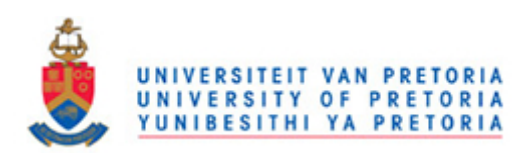

- [185] A.H. Ries, Constructal Theory: From Engineering to Physics, and How Flow Systems Develop Shape and Structure, *Applied Mechanics Reviews*, Transactions of the ASME, 2006, Vol. 59, pp. 269–282.
- [186] W-P. Ma, S-C. Tzeng and W-J. Jwo, Flow resistance and forced convective heat transfer effects for various flow orientations in a packed channel, *International Communications in Heat and Mass Transfer*, Vol. 33, pp. 319– 326, 2006.
- [187] X-Q Wang, A. S. Mujumdar and C. Yap, Effect of orientation for phase change material (PCM)-based heat sinks for transient thermal management of electric components, *International Communications in Heat and Mass Transfer*, Vol. 34, pp. 801–808, 2007.
- [188] R-T. Huang, W-J. Sheu and C-C. Wang, Orientation effect on natural convective performance of square pin fin heat sinks, *International Journal of Heat and Mass Transfer*, Vol. 51, pp. 2368–2376, 2008.
- [189] H. Zhang, I. Mudawar and M. M. Hasan, Experimental and theoretical study of orientation effects on flow boiling CHF, *International Journal of Heat and Mass Transfer*, Vol. 45, pp. 4463–4477, 2002.
- [190] P. Dutta, S. Dutta, Effect of baffle size, perforation, and orientation on internal heat transfer enhancement, *International Journal of Heat and Mass Transfer*, Vol. 41, pp. 3005 – 3013, 1998.
- [191] A. Tandiroglu, Effect of flow geometry parameters on transient heat transfer for turbulent flow in a circular tube with baffle inserts, *International Journal of Heat and Mass Transfer*, Vol. 49, pp. 1559–1567, 2006.

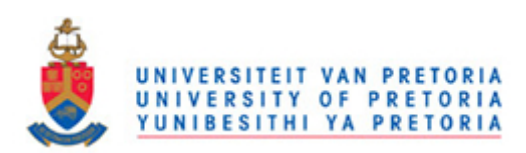

*References*

- [192] J.A. Snyman, *Practical mathematical optimisation: an introduction to basic optimisation theory and classical and new gradient-based algorithms,* Springer, New York, 2005.
- [193] W.G. Le Roux, Maximum net power output from an intergrated design of a small-scale open and direct solar thermal brayton cycle, M.Eng dissertation, Department of Mechanical and Aeronautical Engineering, University of Pretoria, 2011.
- [194] O.A.A. Abdelaziz, Development of multi-scale, Multi-physics, analysis capability and its application to novel heat Exchanger design and Optimization , PhD Thesis, Department of Mechanical Engineering, University of Maryland, College Park, 2009.
- [195] A. J. Pacheco-Vega, Simulation of compact heat exchangers using global regression and soft computing, PhD Thesis, Department of Aerospace and Mechanical Engineering, University of Notre Dame, Indiana, 2002.
- [196] K. Foli, T. Okabe, M. Olhofer, Y. Jin and B. Sendhoff, Optimization of micro heat exchanger: CFD, analytical approach and multi-objective evolutionary algorithms, *International Journal of Heat and Mass Transfer*, Vol. 49, pp. 1090 – 1099, 2006.
- [197] A. Husain and K-Y. Kim, Multiobjective optimisation of a microchannel Heat Sink Using Evolutionary Algorithm, *Journal of Heat Transfer*, Vol. 130, pp. 114505-1-3, 2008.

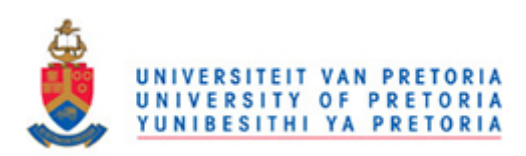

- [198] S. Baodong, W. Lifeng, L. Jianyun and C. Heming, Multi-objective optimization design of a micro-channel heat sink using adaptive genetic algorithm *International Journal of Numerical Methods for Heat and Fluid Flow*, Vol. 21, pp. 353 – 364, 2011.
- [199] Fluent Inc., *Fluent Version 6 Manuals*, Centerra Resource Park, 10 Cavendish Court, Lebanon, New Hampshire, USA, 2001 [\(www.fluent.com\)](http://www.fluent.com/).
- [200] H.K. Versteeg and W. Malalasekra, *An introduction to computational fluid dynamics: the finite volume method*, 2nd ed., Prentice Hall, England, 2007.
- [201] Fluent Inc., *Gambit Version 6 Manuals*, Centerra Resource Park, 10 Cavendish Court, Lebanon, New Hampshire, USA, 2001 (www.fluent.com).
- [202] F.M. White, *Viscous Fluid Flow,* 2nd Edition, McGraw-Hill International Editions, Singapore, 1991.
- [203] S.V. Patankar, *Numerical Heat Transfer and Fluid flow*, Hemisphere, New York. 1980.
- [204] J.A. Snyman, A new dynamic method for unconstrained minimization, *Applied. Mathematical Modelling*, Vol. 6, pp. 449 – 462, 1982.
- [205] J.A. Snyman, An improved version of the original leap-frog dynamic method for unconstrained minimization: LFOP1(b), *Applied. Mathematical Modelling*, Vol. 7, pp. 216 – 218, 1983.
- [206] J.A. Snyman, N. Stander, and W.J. Roux, A dynamic penalty function method for the solution of structural optimisation problems, *Applied. Mathematical Modelling*, Vol. 18, pp. 453 – 460, 1994.

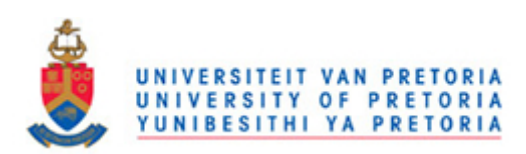

- [207] J.A. Snyman, The LFOPC Leap-frog algorithm for constrained optimisation, *Computer and Mathematics with Applications*, Vol. 40, pp. 1085 – 1096, 2000.
- [208] J.A. Snyman, A.M. and Hay, The DYNAMIC-Q optimisation method: an alternative to SQP?, *Computer and Mathematics with Applications*, Vol. 44, pp. 1589–1598, 2002.
- [209] J.A. Snyman, and N. Stander, A New successive approximation method for optimum structure design, *AIAA Journal* , Vol. 32, pp. 1310 – 1315, 1994
- [210] J.A. Snyman, and N. Stander, Feaseable descent cone methods for inequality constrained optimisation method in engineering, *international journal for numerical engineering*, Vol. 38, pp. 119 – 135, 1995.
- [211] D.J. de Kock, Optimal tundish methodology in a continuous casting process, PhD Thesis, Department of Mechanical and Aeronautical Engineering, University of Pretoria, 2005.
- [212] D.J. de Kock, Industrial applications of computational flow optimisation. M.Eng dissertation, Department of Mechanical and Aeronautical Engineering, University of Pretoria, 1999.
- [213] O.S. Motsamai, Optimisation techniques for combustion designs, PhD Thesis, Department of Mechanical and Aeronautical Engineering, University of Pretoria, 2005.
- [214] R.M. Morris, J.A. Snyman and J.P. Meyer, Jets in cross flow mixing analysis using computational fluid dynamics and mathematical optimisation, *Journal Of Propulsion and Power,* Vol. 23, no 14, pp. 1589 – 1598, 2002.

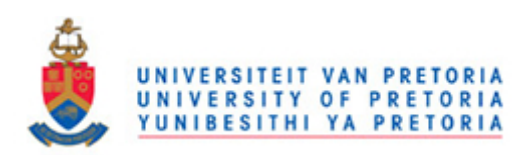

- [215] F.U Ighalo, Optimisation of microchannels and micropin-fin heat sinks with computational fluid dynamics in combination with a mathematical optimisation algorithm. M.Eng dissertation, Department of Mechanical and Aeronautical Engineering, University of Pretoria, 2010.
- [216] R.C. Chu, Thermal management roadmap cooling electronic products from hand held device to supercomputers Proceedings of MIT Rohsenow Symposium Cambridge, MA, 2002.
- [217] SEMATECH The National Technology Roadmap For Semiconductors: Technology Needs, SEMATECH, Austin TX, 1997.
- [218] A. Bejan, *Convection Heat Transfer*, third ed., Wiley, Hoboken, 2004.
- [219] The MathWorks, Inc., MATLAB & Simulink Release Notes for R2008a, Apple Hill Drive, Natick, MA, 2008 [\(www.mathworks.com\)](http://www.mathworks.com/).

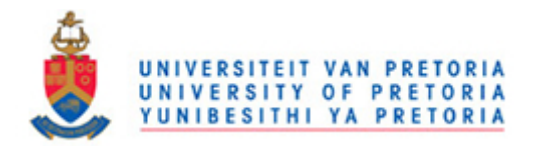

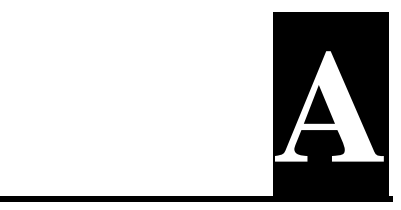

## **APPENDIX A: DYNAMIC-Q OPTIMISATION ALGORITHM**

## **A.1 DYNQ.M**

function  $[X, F] = \text{dynq}(x0, \text{varargin})$ ; tic  $\approx$ % DYNAMIC-Q ALGORITHM FOR CONSTRAINED OPTIMISATION % GENERAL MATHEMATICAL PROGRAMMING CODE % -------------------------------------  $\approx$ % This code is based on the Dynamic-Q method of Snyman documented % in the paper "THE DYNAMIC-Q OPTIMISATION METHOD: AN ALTERNATIVE % TO SQP?" by J.A. Snyman and A.M. Hay. Technical Report, Dept Mech. % Eng., UP.  $\frac{6}{10}$ % MATLAB implementation by A.M. HAY % Multidisciplinary Design Optimisation Group (MDOG) % Department of Mechanical Engineering, University of Pretoria % August 2002  $\frac{6}{5}$ % UPDATED : 23 August 2002  $\frac{6}{2}$ % BRIEF DESCRIPTION % -----------------  $\frac{6}{10}$ % Dynamic-Q solves inequality and equality constrained optimisation % problems of the form:  $\approx$ % minimise  $F(X)$ ,  $X=[X(1),X(2),...,X(N)]$ % such that %  $Cp(X) \leq 0$   $p=1,2,...,NP$ % and  $\text{Hq}(X) = 0$  q=1,2,..., NQ % with lower bounds  $\%$  CLi(X) = V LOWER(i)-X(NLV(i)) <= 0 i=1,2,...,NL % and upper bounds % CUj(X) = X(NUV(j))-V UPPER(j) <= 0 j=1,2,...,NU  $\frac{6}{5}$ % This is a completely general code - the objective function and the % constraints may be linear or non-linear. The code therefore solves % LP, QP and NLP problems. % % ----------------- % % User specified functions:  $\mathbf{Q}$ % The objective function F and constraint functions C and H must be

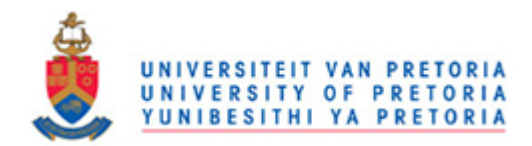

```
% specified by the user in function FCH. Expressions for the 
respective 
% gradient vectors must be specified in function GRADFCH. 
\approx% {The user may compute gradients by finite differences if necessary 
% - see example code in GradFCH} 
\mathfrak{D}% Side constraints should not be included as inequality constraints 
% in the above subroutines, but passed to the dynq function as
% input arguments LO and UP. (Described below)
\circ% In addition to FCH and GRADFCH the following functions are called 
% by DYNQ and should not be altered: 
% DQLFOPC,DQFUN,DQCONIN,DQCONEQ,DQGRADF,DQGRADC,DQGRADH
\frac{6}{10}% In addition the script HISTPLOT.m plots various optimisation 
% histories. To suppress automatic plotting set PRNCONST=0 below.
% 
% ----------------- 
% 
% synopsis:
\%[X, F] = \text{dyn}(X, 0, \text{lo}, \text{up}, \text{dm}, \text{xtol}, \text{ftol}, \text{clim}, \text{np}, \text{ng}, \text{kloop});
\approx% outputs:
% X = optimal solution (1xN)
% F = optimal function value
\approx% inputs: 
% x0 = starting point (1xN)
% lo = NLx2 matrix associated with lower limits on the 
variables
% containing variable index NLV(i) in the first column 
and
% associated value V_LOWER of that limit in the second 
column
% (optional, otherwise assumed no lower side 
constraints)
% up = NUx2 matrix associated with lower limits on the 
variables
% containing variable index NUV(i) in the first column 
and
% associated value V_UPPER of that limit in the second 
column
% (optional, otherwise assumed no upper side 
constraints)
% dml = the move limit which should be approximately the same 
order 
% of magnitude as the "radius of the region of 
interest"
               = sqrt(n)*max-variable-range (optional, default =1)
% xtol = convergence tolerance on the step size (optional, 
default =1e-5)% ftol = convergence tolerance on the function value (optional, 
default =1e-8)
```
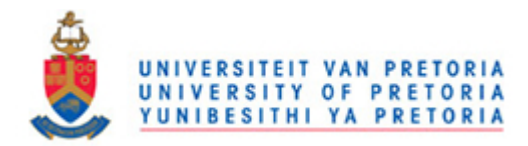

```
% clim = tolerance for determining whether constraints are 
violated 
% (optional, default =ftol*1e2)
% np = number of inequality constraints (optional)
% nq = number of equality constraints (optional)
% Note: Both np and nq are optional and determined 
automatically
% if not specified, but at the cost of an extra 
function evalution.
% kloop = maximum number of iterations (optional, default = 100)
%
% NOTE: use [] to activate default inputs, for example
\approx\frac{1}{2} [X, F]=dynq(x0, [], [], 2); uses dml=2 but default values for all
other inputs.
\approx% See FCH and GRADFCH for an example problem.
\frac{6}{5}% ---- This program is for educational purposes only ----
%*****PLOT OPTIMISATION HISTORIES AT END OF 
PROGRAM?*******************
% YES: 1 OR NO: 0
%
PRNCONST=1;
%********************************************************************
**
clc;
N = length(x0); % Determine number of variables
X=x0;[dum,D]=size(varargin);
vars=cell(1, 9);vars(1:D)=varargin;
L0 = \text{vars}(1);UP=vars\{2\};DML = \text{vars}\{3\};XTOL=vars{4};
FTOL=vars{5};
CLIM=vars{6};
NP=vars{7};
NQ=vars{8};
KLOOPMAX=vars{9};
% default values
[NL, dum] = size(LO);if NL>0
   NLV=LO(:,1)';
    V LOWER=LO(:,2)';
else
   NLV=[];
```
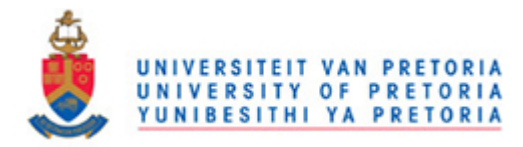

```
 V_LOWER=[];
end
[NU,dum]=size(UP);
if NU>0
    NUV=UP(:,1)';
    V UPPER=UP(:,2)';
else
    NUV=[] ;
    V_UPPER=[];
end
if isempty(DML)
     DML=1; end
if isempty(XTOL)
     XTOL=1e-5; end
if isempty(FTOL)
     FTOL=1e-8; end
if isempty(CLIM)
     CLIM=FTOL*1e2; end 
if isempty(NP)|isempty(NQ)
    [F,C,H]=fch(X); NP=length(C);
     if isempty(C)
        NP=0;
     end
     NQ=length(H);
     if isempty(H)
        NO=0; end
end
if isempty(KLOOPMAX) 
     KLOOPMAX=100; end
%####################################################################
##C
%********************************************************************
**C
% MAIN PROGRAM FOLLOWS: Do not alter!!!!
%********************************************************************
* * C
%####################################################################
##C
%*****OPEN OUPUT 
FILES*************************************************C
\mathfrak{D}fidA=fopen('Approx.out','wt+');
fidD=fopen('DynamicQ.out','wt+');
fidH=fopen('History.out','wt+');
\approx%*****SPECIFY INITIAL APPROXIMATION 
CURVATURES*************************C
%
ACURV=0.D0;
BCURV=zeros(1,NP);
if NP==0
     BCURV=[];
```
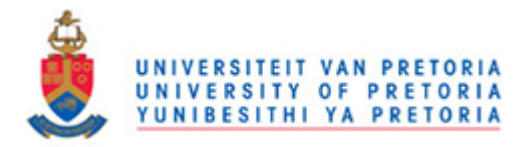

end

```
CCURV=zeros(1,NQ);
if NQ==0
    CCURV=[];
end
\mathfrak{D}\mathbf{Q}%
%*****INITIALIZE 
OUTPUT************************************************C
FEASIBLE=0;
fprintf(fidA,' DYNAMICQ OUTPUT FILE \n');
fprintf(fidA,' -------------------- \n');
fprintf(fidA,' Number of variables [N]= %i \n',N);
fprintf(fidA,' Number of inequality constraints [NP] = \frac{1}{2} \ln N, NP);
fprintf(fidA,' Number of equality constraints [NQ] = \frac{8i}{n} \nNQ;fprintf(fidA,' Move limit= %12.8e \n',DML);
fprintf(1,'\n DYNAMICQ OPTIMISATION ALGORITHM \n');
fprintf(1,' ---------------------------------- \n');
% (MAXX=Maximum number of X-values to be displayed on screen)
MAXX=4;if N<=MAXX
    fprintf(1,' Iter Function value ? XNORM RFD ');
    fprintf(1, 'X({}^s i) ', 1:N; fprintf(1,'\n ------------------------------------------');
     for I=1:N
         fprintf(1,'------------',1:N);
     end
     fprintf(1,'\n');
else
    fprintf(1,' Iter Function value ? XNORM RFD ');
     fprintf(1,'\n --------------------------------------------\n');
end
fprintf(fidD,' DYNAMICQ OPTIMISATION ALGORITHM\n');
fprintf(fidD,' -------------------------------\n');
fprintf(fidD, 'Iter Function value ? XNORM RFD ');
fprintf(fidD, 'X(%i) ',1:N;fprintf(fidD,'\n');
fprintf(fidD,' --------------------------------------------------');
for i=1:N
    fprintf(fidD,'---------------');
end
fprintf(fidD,'\n');
% Initialize outer loop counter
KLOOP=0;
% Arbitrary large values to prevent premature termination
F LOW=1.D6;
RFD=1. D6;RELXNORM=1.D6;
```
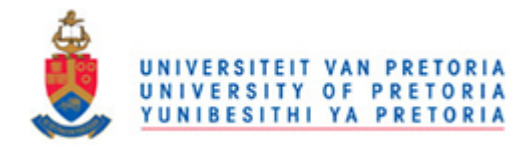

```
C A=zeros(1,NP+NL+NU+1);
%*****START OF OUTER OPTIMISATION 
LOOP*********************************C
while KLOOP<=KLOOPMAX
%*****APPROXIMATE 
FUNCTIONS********************************************C
% Determine function values
    [F,C,H]=fch(X);% Calculate relative step size
     if KLOOP>0
        DELXNORM=sqrt((X H(KLOOP,:)-X)*(X H(KLOOP,:)-X)');
         XNORM=sqrt(X*X');
         RELXNORM=DELXNORM/(1+XNORM);
     end
% Determine lowest feasible function value so far
     if KLOOP>0
     FEASIBLE=1;
         check=find(C<CLIM);
         if isempty(check)&NP>0;
             FEASIBLE=0;
         end
         check=find(abs(H)<CLIM);
         if isempty(check)&NQ>0;
             FEASIBLE=0;
         end
         for I=1:NL
             if C_A(I+NP)>CLIM
                FEASIBLE=0; end
         end
         for I=1:NU
             if C_A(I+NP+NL)>CLIM
                FEASIBLE=0;
             end
         end
     end
% Calculate relative function difference
     if F_LOW~=1.D6&FEASIBLE==1
        \overline{RFD}=abs(F-F LOW)/(1+abs(F));
     end
     if FEASIBLE==1&F<F_LOW
        F_LOW=F;
     end
% Store function values
    X H(KLOOP+1,:)=X; % Need to adjust from Fortran version since
```
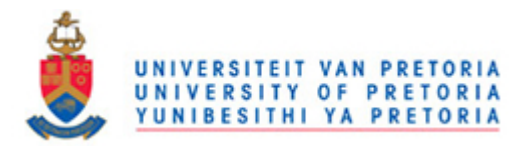

```
F H(KLOOP+1)=F; % Matlab does not accept 0 as a matrix index
    i \overline{f} NP>0
        C H(KLOOP+1,1:NP)=C;
     end
     if NL>0
        C_H(KLOOP+1,NP+1:NP+NL)=C_A(NP+1:NP+NL);
     end
     if NU>0
        C_H(KLOOP+1,NP+NL+1:NP+NL+NU)=C_A(NP+NL+1:NP+NL+NU);
     end
    C_H(KLOOP+1,NP+NL+NU+1)=C_A(NP+NL+NU+1);
    i\bar{f} NO>0
        H_H(KLOOP+1,:)=H;
     end
% Determine gradients
    [GF, GC, GH] = gradfch(X);% Calculate curvatures
     if KLOOP>0
        DELX=X_H(KLOOP,:)-X_H(KLOOP+1,:);
         DELXNORM=DELX*DELX';
% Calculate curvature ACURV
         DP=GF*DELX';
         ACURV=2.*(F_H(KLOOP)-F_H(KLOOP+1)-GF*DELX')/DELXNORM;
         for J=1:NP
            DP=GC(J, :) *DELX';
% Calculate corresponding curvature BCURV(J)
            BCURV(J)=2. * (C_H(KLOOP, J) - C_H(KLOOP+1, J) -
GC(J,:)*DELX')/DELXNORM;
         end
         for J=1:NQ
            DP=GH(J,:)*DELX';
% Calculate corresponding curvature CCURV(J)
            CCURV(J)=2. * (H_H(KLOOP, J)-H_H(KLOOP+1, J)-
GH(J,:)*DELX')/DELXNORM;
         end
     end
%*****RECORD PARAMETERS FOR THE
ITERATION******************************C
% Write approximation constants to Approx.out
     fprintf(fidA,' Iteration %i \n',KLOOP);
     fprintf(fidA,' --------------\n');
     fprintf(fidA,' X=\n');
     for I=1:N
         fprintf(fidA,' %12.8f ',X(I));
     end
    fprintf(fidA,'\n F= \$15.8e\n',F);
     for I=1:NP
         fprintf(fidA,' C(%i)=%15.8e',I,C(I));
```
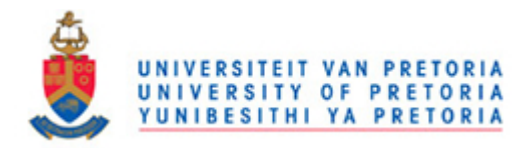

end

```
 for I=1:NQ
          fprintf(fidA,' H(%i)=%15.8e',I,H(I));
     end
     fprintf(fidA,' Acurv=%15.8e',ACURV);
     for I=1:NP
      fprintf(fidA,' Bcurv(%i)=%15.8e',I,BCURV(I));
     end
     for I=1:NQ
         fprintf(fidA,' Ccurv(%i)=%15.8e',I,CCURV(I));
     end
% Write solution to file
     if KLOOP==0
         fprintf(fidD,' %4i %+19.12e %i 
',KLOOP,F,FEASIBLE);
     else
         if RFD~=1.D6
              fprintf(fidD,' %4i %+19.12e %i %9.3e 
%9.3e',KLOOP,F,FEASIBLE,RELXNORM,RFD);
         else
              fprintf(fidD,' %4i %+19.12e %i %9.3e 
',KLOOP,F,FEASIBLE,RELXNORM);
         end
     end
     fprintf(fidD,' %+13.6e',X);
     fprintf(fidD,'\n');
% Write solution to screen
     if KLOOP==0
         if N<=MAXX
             fprintf(1,' %4i %+14.7e %i 
',KLOOP,F,FEASIBLE);
             fprintf(1,' %+9.2e',X);
             fprintf(1, ' \n\cdot);
         else
             fprintf(1,' %4i %+14.7e %i\n', KLOOP, F, FEASIBLE);
         end
      else
         if N<=MAXX
              if RFD~=1.D6&FEASIBLE==1
                  fprintf(1,' %4i %+14.7e %i %9.3e 
%9.3e',KLOOP,F,FEASIBLE,RELXNORM,RFD);
             else
                  fprintf(1,' %4i %+14.7e %i %9.3e 
', KLOOP, F, FEASIBLE, RELXNORM) ;
              end
              fprintf(1,' %+9.2e',X);
              fprintf(1,'\n');
         else
              if RFD~=1.D6&FEASIBLE==1
                  fprintf(1,' %4i %+14.7e %i %9.3e 
%9.3e\n',KLOOP,F,FEASIBLE,RELXNORM,RFD);
             else
```
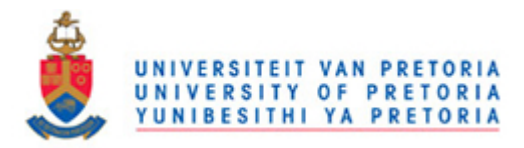

```
 fprintf(1,' %4i %+14.7e %i 
%9.3e\n',KLOOP,F,FEASIBLE,RELXNORM);
             end
         end
     end
% Exit do loop here on final iteration 
     if KLOOP==KLOOPMAX|RFD<FTOL|RELXNORM<XTOL
         if KLOOP==KLOOPMAX
        fprintf(1,' Terminated on max number of steps\n');
             fprintf(fidD,' Terminated on max number of steps\n');
         end
         if RFD<FTOL
            fprintf(1,' Terminated on function value\n');
             fprintf(fidD,' Terminated on function value\n');
         end
         if RELXNORM<XTOL
            fprintf(1,' Terminated on step size\n');
             fprintf(fidD,' Terminated on step size\n');
         end
         fprintf(1,'\n');
         fprintf(fidD,'\n');
         break;
     end
%*****SOLVE THE APPROXIMATED 
SUBPROBLEM********************************C
[X,F_A,C_A,H_A]=dqlfopc(X,NP,NQ,F,C,H,GF,GC,GH,ACURV,BCURV,CCURV,DML.
..
    , NL, NU, NLV, NUV, V_LOWER, V_UPPER, XTOL, KLOOP) ;
% Record solution to approximated problem
     fprintf(fidA,'Solution of approximated problem:\n');
     fprintf(fidA,'X=\n');
     for I=1:N
        fprintf(fidA,' \{12.8f\n', X(I)\};
     end
     fprintf(fidA,' F_A=%15.8e\n',F_A);
    for I=1:NP+NL+NU+1 fprintf(fidA,'C_A(%i)=%15.8e\n',I,C_A(I));
     end
     for I=1:NQ
        fprintf(fidA,'H A(%i)=%15.8e\n',I,H A(I));
     end
% Increment outer loop counter
     KLOOP=KLOOP+1;
end
% Write final constraint values to file
if NP>0
    fprintf(fidD,' Final inequality constraint function values:\n\cdot \cdot \cdot);
```
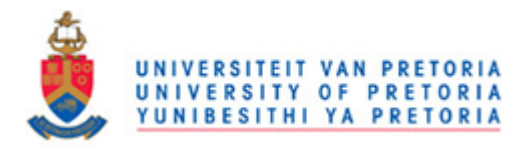

```
 for I=1:NP
         fprintf(fidD,' C(\frac{e}{i})=\frac{15.8e}{n', I, C(I)};
     end
end
if NQ>0
     fprintf(fidD,' Final equality constraint function values:\n');
     for I=1:NQ
         fprintf(fidD,' H(%i)=%15.8e\n',I,H(I));
     end
end
if NL>0
     fprintf(fidD,' Final side (lower) constraint function 
values:\n');
     for I=1:NL
         fprintf(fidD,' C(X(\frac{8}{1}))=\frac{815.8e}{n}, NLV(I), C A(NP+I));
     end
end
if NU>0
     fprintf(fidD,' Final side (upper) constraint function 
values:\n');
     for I=1:NU
         fprintf(fidD,' C(X(\frac{8}{i}))=\frac{815.8e}{n}, NUV(I), C A(NP+NL+I));
     end
end
% Write final constraint values to screen
fprintf(1,' Constraint values follow:\ln\ln')
if NP>0
    forintf(1,' Final inequality constraint function values:\langle n' \rangle;
     for I=1:NP
         fprintf(1,' C(%i)=%15.8e\n',I,C(I));
     end
end
if NQ>0
    fprintf(1,' Final equality constraint function values:\n\cdot \n\cdot;
     for I=1:NQ
         fprintf(1,' H(%i)=%15.8e\n',I,H(I));
     end
end
if NL>0
    fprintf(1,' Final side (lower) constraint function values:\n\cdot \cdot;
    for T=1 \cdot NT.
         fprintf(1,' C(X(\forall i))=\exists 15.8e\n', NLV(I), C A(NP+I)); end
end
i f NUS0fprintf(1,' Final side (upper) constraint function values:\n\cdot \cdot \cdot;
    for I=1 · NII
         fprint(1, ' C(X(\frac{\xi}{i})) = \frac{25.8e}{n', NUV(I), C A(NP+NL+I)}); end
end
% Write history vectors
fprintf(fidH,' %3i%3i%3i%3i%3i%3i\n', KLOOP,N,NP,NL,NU,NQ);
for I=1:KLOOP+1
```
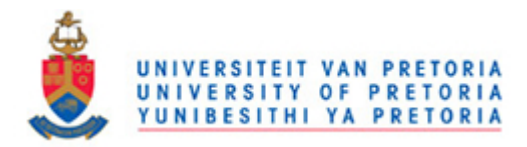

```
 fprintf(fidH,' %3i %15.8e',I-1,F_H(I));
     for J=1:N
         fprintf(fidH,' %15.8e',X_H(I,J));
     end
    fprintf(fidH,'\n');
end
if NP>0
     for I=1:KLOOP+1
         fprintf(fidH,' %3i',I-1);
         for J=1:NP
             fprintf(fidH,' %15.8e',C_H(I,J));
       end
         fprintf(fidH,'\n');
     end
end
if NL>0
     for I=1:KLOOP+1
         fprintf(fidH,' %3i',I-1);
         for J=NP+1:NP+NL
             fprintf(fidH,' %15.8e',C_H(I,J));
         end
         fprintf(fidH,'\n');
     end
end
if NU>0
     for I=1:KLOOP+1
         fprintf(fidH,' %3i',I-1);
         for J=NP+NL+1:NP+NL+NU
             fprintf(fidH,' %15.8e',C_H(I,J));
         end
        fprintf(fidH,'\n');
     end
end
if NQ>0
     for I=1:KLOOP+1
         fprintf(fidH,' %3i',I-1);
         for J=1:NQ
             fprintf(fidH,' %15.8e',H_H(I,J));
         end
         fprintf(fidH,'\n');
     end
end
fclose(fidD);
fclose(fidH);
fclose(fidA);
if PRNCONST
    histplot;
% disp('Press a key to continue');
% pause;
% close all;
end
toc
```
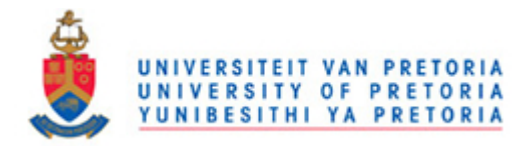

### **A.2 FCH.M**

```
function [F, C, H] = fch(X);
% Objective and constraint function evaluation for DYNAMIC-Q
% (USER SPECIFIED)
% 
% synopsis:
olo olo
        [F, C, H] = fch(X);\frac{6}{5}% outputs:
% F = objective function value 
% C = vector of inequality constraint functions (1xNP)
% H = vector of equality constraint functions (1xNQ)
\frac{6}{5}% inputs: 
\% X = design vector (1xN)
\frac{6}{\sqrt{2}}% ----------------- 
%
% The application of the code is illustrated here for the very simple 
% but general example problem (Hock 71): 
\approx% minimise F(X) = X(1) * X(4) * (X(1) + X(2) + X(3)) + X(3)% such that 
C(X) = 25-X(1) *X(2) *X(3) *X(4) \leq 0% and 
\frac{1}{2} H(X) = X(1)^2+X(2)^2+X(3)^2+X(4)^2-40 = 0
% 
% and side constraints 
\approx\frac{1}{2} <= X(I) <= 5, I=1, 2, 3, 4
olo olo
    Starting point is (1, 5, 5, 1)% %
    Solution of this problem is accomplished by:
% (with FCH and GRADFCH unaltered)
%
% x0=[1,5,5,1] % Specify starting point
\% lo=[1:4;1,1,1,1]' \% Specify lower limits
\% up=[1:4;5,5,5,5]' \% Specify upper limits
% [X,F]=dynq(x0,lo,up); % Solve using Dynamic-Q
\frac{6}{\sqrt{2}}% NOTE: This function should return C=[]; H=[]; if these are
% not defined.
\%% See also DYNQ and GRADFCH 
\approx%%My programme in FCH 
%-------------------------------------------------------------------
% x1 is the hydraulic diameter of the elemental channel
```
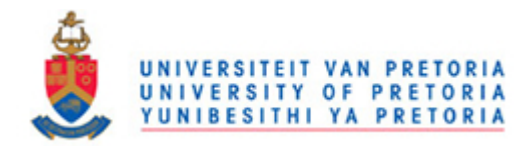

```
% x2 is the height or width of the elemental volume
\frac{1}{6}x = 0.00005 \times 0.8 \times 0.5 0.000051
fid = fopen('designvariable.jou','w');
for i=1:2fprintf(fid,'\xi x \xi g = \xi g \in L, \xi, \xi (i));
end
  fclose(fid);
%--------------------------------------------------------------------
-----
!cd C:\FLUENT PRACTICE 3\CYLINDER\CYLINDER DYNQ
!designlink.bat
!Gabitlink.bat
!Fluentlink.bat
fid = fopen('CylinderTemp.dat', 'r');
CylinderTemp = textscan(fid, '%f %f %f %f %f ', 20000, 'headerlines',
1);
Tmax = max(CylinderTemp{; , 5}) -273.15;
fclose(fid);
F = Tmax';
\sqrt[8]{w} = X(1) + 2*x(2);
POROSITY = (X(1)/X(2))^2.;
\text{PROROSITY} = (X(1) / (X(1) + 2 \cdot X(2)))<sup>2</sup>;
 X , POROSITY, F
%------------------------------------------------------
```
%Inequality Constraints

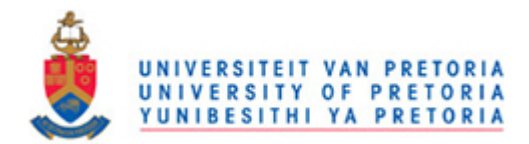

```
%using dh and h FOR C
%------------------------------------------------------
% porosity
%------------------------------------------------------
\mathcal{E}(1) = 0.2 - (X(1)/X(2))^2;\text{SC}(2) = (X(1), (X(2)), ^{2} - 0.8;%%%%%%%%%%%%%%%%%%%%%%%%%%%%%%%%%%%%%%%%%%%%%%%%%%%%%%%%%%%%%%%%%%%%%
88888\text{SC}(1) = 0.05 \cdot \text{XX}(2)^{2} - \text{X}(1)^{2};\text{SC}(2) = X(1)^2 - 0.1.*X(2)^2;C(1) = 0.05.*X(2)^2 - X(1)^2;C(2) = X(1)^2 - 0.2.**X(2)^2;%%%%%%%%%%%%%%%%%%%%%%%%%%%%%%%%%%%%%%%%%%%%%%%%%%%%%%%%%%%%%%%%%%%%%
%\frac{8}{6}C = [ ];
\text{H}(1) = X(1)^2 - 0.2.*X(2)^2;\text{H}(1) = X(1)^2 - 0.1.*X(2)^2;% h > d value
%------------------------------------------------------
SC(3) = X(1) - X(2);
%------------------------------------------------------
%Equality Constraints
\mathscr{L}(1) = (X(1) * X(2) / 0.01) - 1;% To eliminate error messages
% Do not delete
if ~exist('C')
    C=[] ;
end
if ~exist('H')
    H=[];
end
```
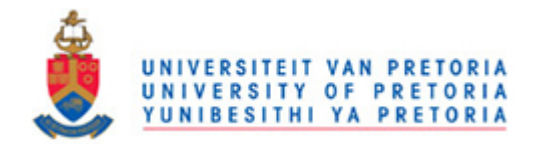

%-------------------------------------------------------------------- -----

# **A.3 GRADFCH.M**

```
function [GF, GC, GH] = qradfch(X);
% Objective and constraint function GRADIENT evaluation for DYNAMIC-Q
% (USER SPECIFIED)
\frac{6}{10}% synopsis:
\frac{8}{6}\mathcal{E} [GF, GC, GH] = qradfch(X);
%
% outputs: Partial derivatives wrt variables X(I) of
% GF = objective function (1xN)
% GC = inequality constraint functions (NPxN)
% GH = equality constraint functions (NQxN)
%
% inputs: 
% X = design vector (1xN)
% 
% COMPUTE THE GRADIENT VECTORS OF THE OBJECTIVE FUNCTION F,
% INEQUALITY CONSTRAINTS C, AND EQUALITY CONSTRAINTS H 
% W.R.T. THE VARIABLES X(I): 
% GF(I), I=1,N% GC(J,I), J=1,NP I=1,N 
% GH(J,I), J=1,NQ I=1,N 
\frac{6}{\sqrt{2}}% NOTE: This function should return GC=[]; GH=[]; if these are
% not defined.
\frac{6}{\sqrt{2}}% See also DYNQ, FCH
%
% Determine gradients by finite difference
FDFLAG=1;
if FDFLAG
    DELTX=1.D-4; % Finite difference interval
    [F, C, H] = fch(X);N=length(X);
     for I=1:N
        DX=X;
        DX(I)=X(I)+DELTX;[F_D, C_D, H_D]=fch(DX);GF(I) = (F D-F)/DELTX;if \simisempty(C)
              GC(1, 1) = -2.*X(1);GC(1, 1) = -2.*X(1);GC(1, 2) = 0.1.*X(2);
```
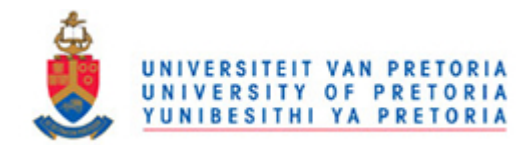

```
GC(2, 1) = 2.*X(1);GC(2,2) = -0.4.*X(2);
    end
         end
     end
end
% To eliminate error messages
% Do not erase
if ~exist('GC') 
    GC=[];
end
if ~exist('GH')
   GH=[] ;
end
```
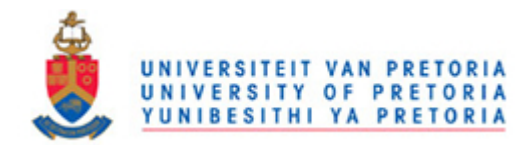

# **A.4 RUNDYNQ**

```
%This program initiates DYNQ.M
clear all
clc
tic
dm1 = 0.005;xtol = 1e-8;ftol = 1e-6;clim = ftol;
np = 2;ng = [];
kloop = 100;%--------------------------------------------------------------------
------
x0 = [0.25 0.4 ]; % Specify starting point 40kbc 1.238774e-001 
lo = [1:2; 0.08, 0.2]'; \SSpecify lower limits \S (Note the use of
the transpose)
up = [1:2; 0.25, 0.8] '; \SSpecify upper limits \S (Note the use of
the transpose)
% Synopsis: % Solve using Dynamic-Q
[X, F] = \text{dynq}(x0, \text{lo}, \text{up}, \text{dml}, x \text{tol}, \text{ftol}, \text{clim}, \text{np}, \text{nq}, \text{kloop});toc
```
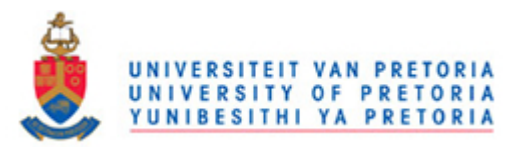

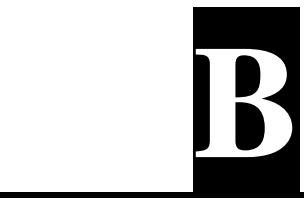

# **APPENDIX B: GAMBIT JOURNAL FILE FOR GEOMETRY AND MESH GENERATION OF COOLING CHANNELS**

### **B.1 CIRCULAR COOLING CHANNELS JOURNAL FILE**

/------------------------------------------------------------------/ /Parameter ///// /------------------------------------------------------------------/ /read the dimension of the brick volume 1  $/$ \$v = ((( \$x )^2\* (0.01))^(1/3))  $/\$w1 = (\$x1 + 2*$x2)/1000$  $sw1 = $x2/1000$  $/$ \$w1 = \$x/\$v  $/$ \$w1 = \$x  $/$ \$w1 = \$x/1000  $$d1 = $w1$  $$h1 = 0.01$ /-----------------------------------------------------------------/ /read the dimension of the cylinder volume 2 \$r1=\$x1/2/1000 /\$r1=\$dh/2/\$v  $/$  $5r1=5dh$ /\$r1=\$dh/1000  $$r3=$  $$r1$ 

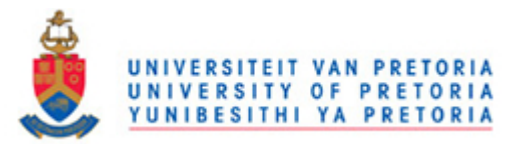

```
$h1 = 0.01/------------------------------------------------------------------/
/read the offset origin of brick volume 1
$offsetx1 = 0.5*$w1$offsety1 = 0.5*$d1$offsetz1 = -0.5*$h1/--------------------------------------------------------------/
/read the offset origin of cylinder volume 2
$offsetcylh1 = 0$offsetcylr1 = 0$offsetcv1r3 = -0.5*$h1/-------------------------------------------------------------/
/move by offset cylinder volume 2
$move x1 = 0.5 * $w1$movey1 = 0.5*$w1Smovez1 = 0/----------------------------------------------------------/
/mesh brick V1
/$meshv1=0.12*$w1
$meshv1=0.1*$w1
/$meshv1=0.08*$w1
/$meshv1=$mesh1
/------------------------------------------------------------/
/mesh cylinder V2
$meshv2=0.1*$x1/1000
/$meshv2=0.1*2*$r1
/$meshv2=0.07*2*$r1
$meshv2=0.1*$dh
/$meshv2=$mesh2
/-------------------------------------------------------------------/
volume create width $w1 depth $d1 height $h1 offset $offsetx1 
$offsety1 $offsetz1 brick
```
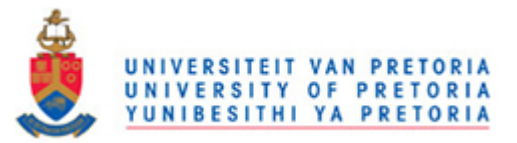

```
volume create height $h1 radius1 $r1 radius3 $r3 offset $offsetcylh1
$offsetcylr1 $offsetcylr3 zaxis frustum
volume move "volume.2" offset $movex1 $movey1 $movez1
/-----------------------------------------------------------------/
volume subtract "volume.1" volumes "volume.2" keeptool
face connect "face.7" "face.8" "face.9" "face.10" real
/------------------------------------------------------------------/
volume mesh "volume.1" cooper source "face.1" "face.6" size $meshv1
volume mesh "volume.2" cooper source "face.7" "face.9" size $meshv2
/-------------------------------------------------------------------/
physics create "wall front" btype "WALL" face "face.6"
physics create "wall back" btype "WALL" face "face.1"
physics create "symmetry top" btype "SYMMETRY" face "face.5"
physics create "symmetry bottom" btype "SYMMETRY" face "face.2"
physics create "symmetry left" btype "SYMMETRY" face "face.3"
physics create "symmetry right" btype "SYMMETRY" face "face.4"
physics create "pressure inlet" btype "PRESSURE INLET" face "face.9"
physics create "pressure outlet" btype "PRESSURE_OUTLET" face 
"face.7"
physics create "wall internal" btype "WALL" face "face.8"
physics create "solid" ctype "SOLID" volume "volume.1"
physics create "fluid" ctype "FLUID" volume "volume.2"
/------------------------------------------------------------------/
save name "C:\\FLUENT PRACTICE 3\\CYLINDER\\CYLINDER 
DYNQ\\CylinderDYNQDW.dbs"
export fluent5 \
   "C:\\FLUENT PRACTICE 3\\CYLINDER\\CYLINDER 
DYNQ\\CylinderDYNQDW.msh"
save
/-----------------------------------------------------------------/
```
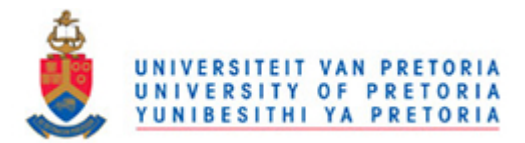

#### **B.2 SQUARE COOLING CHANNELS JOURNAL FILE**

```
/------------------------------------------------------------------/
/Parameter
/------------------------------------------------------------/
/read the dimension of the brick volume 1
$w1 = $x2/1000/$w1 = $x
$d1 = $w1$h1 = 0.01/------------------------------------------------------------------/
/read the dimension of the brick volume 2
$w2=$x1/1000/$w2=$dh
$d2=$w2$h1 = 0.01/------------------------------------------------------------------/
/read the offset origin of brick volume 1
$offsetx1 = 0.5*$w1$offsety1 = 0.5*$d1$offsetz1 = -0.5*$h1/-----------------------------------------------------------------/
/read the offset origin of brick volume 2
$offsetx2 = 0.5*$w2
$offsety2 = 0.5*§d2$offsetz2 = -0.5*$h1/------------------------------------------------------/
/move by offset brick volume 2
```
 $$movex2 = 0.5*($w1-$w2)$ 

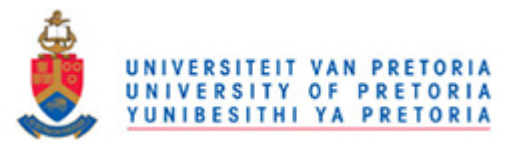

```
$movey2 = 0.5*(\$d1-\$d2)$movez2 = 0/------------------------------------------------------------------/
/mesh brick V1
$meshv1=0.08*$w1
/$meshv1=0.2*$w1
/$meshv1=$mesh1
/----------------------------------------------------------------/
/mesh brick V2
/$meshv2=0.07*$w2
Smeshv2=0.2*Sw2/$meshv2=$mesh2
/-----------------------------------------------------------------/
volume create width $w1 depth $d1 height $h1 offset $offsetx1 
$offsety1 $offsetz1 brick
volume create width $w2 depth $d2 height $h1 offset $offsetx2 
$offsety2 $offsetz2 brick
/-----------------------------------------------------------------/
volume move "volume.2" offset $movex2 $movey2 $movez2
volume subtract "volume.1" volumes "volume.2" keeptool
/------------------------------------------------------------/
face connect "face.7" "face.8" "face.9" "face.10" "face.11" "face.12" 
\ "face.15" "face.16" "face.17" "face.18" real
/-----------------------------------------------------------------/
volume mesh "volume.1" cooper source "face.1" "face.6" size $meshv1
volume mesh "volume.2" cooper source "face.7" "face.12" size $meshv2
```
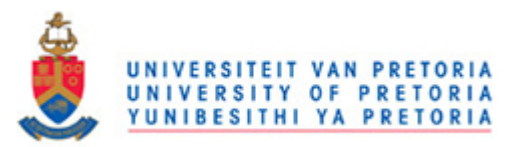

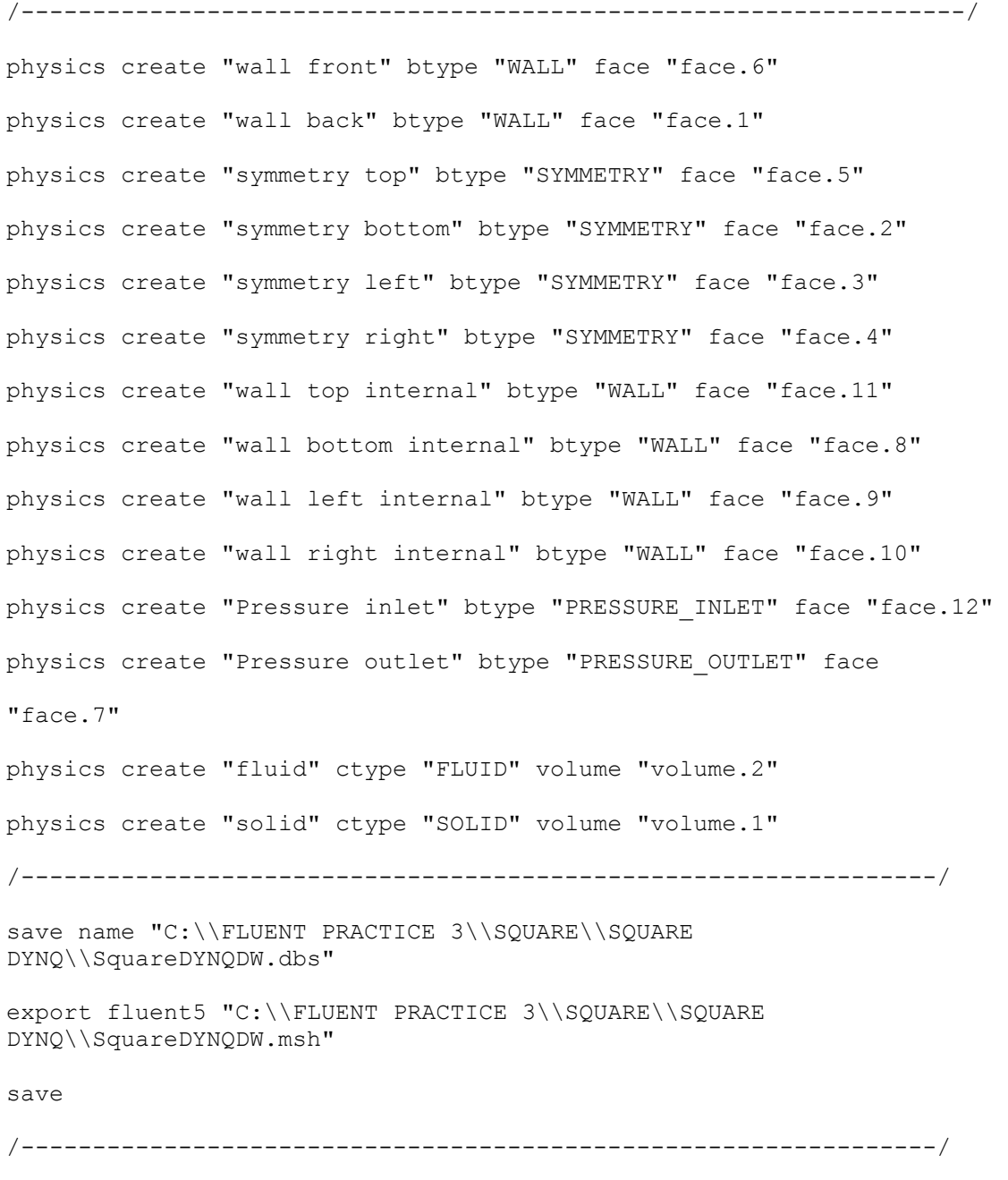

# **B.3 ISOCELES RIGHT TRIANGULAR COOLING CHANNELS**

### **JOURNAL FILE**

/------------------------------------------------------------------/ /Parameter /////

/read the dimension of the Brick volume 1

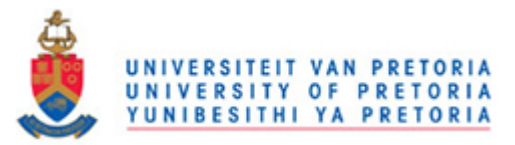

```
/$w1 = ( $x1 + $x2)
$w1 = $x2/1000/$w1 = $w
$d1 = $w1$h1 = 0.01/----------------------------------------------------------------/
/read the offset origin of brick volume 1
$offsetx1 = 0.5*$w1$offsetv1 = 0.5*$d1$offsetz1 = 0.5*$h1/--------------------------------------------------------------/
/read the dimension of the Triangle volume 2
/----------------------------------------------------------------/
/\$hT = $hT/\$dh = $dh$a = $x1/1000$hT = $a/2$$dh = $a^2/(\$a + (2)^0.5*\$a )/-----------------------------------------------------------/
vertice or point 1
$vert x1 = 0$vert y1 = 0$vertz1 = 0/-------------------------------------------------------/
vertice or point 2
$vert x2 = $a$verty2 = 0$vertex2 = 0/-----------------------------------------------------------/
vertice or point 3
$vertex3 = 0.5*$a
```
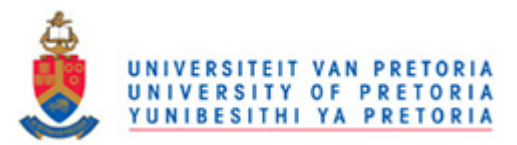

```
$verty3 = $hT$vertex3 = 0/----------------------------------------------------------------/
/move by offset Triangle volume 2
$move x1 = 0.5*($w1-$a)$movey1 = 0.5*($w1-$hT)$movez1 = 0/---------------------------------------------------------------/
/mesh brick V1
$meshv1=0.09*$w1/--------------------------------------------------
/mesh Triangle V2
/$meshv2=0.1*$x1
/$meshv2=0.1*$w1
$meshv2=0.09*$dh
/----------------------------------------------------------------/
volume create width $w1 depth $d1 height $h1 offset $offsetx1 
$offsety1 \
   -$offsetz1 brick
/----------------------------------------------------------------/
vertex create coordinates $vertx1 $verty1 $vertz1
vertex create coordinates $vertx2 $verty2 $vertz2
vertex create coordinates $vertx3 $verty3 $vertz3
/-------------------------------------------------------------/
edge create straight "vertex.9" "vertex.10"
edge create straight "vertex.10" "vertex.11"
edge create straight "vertex.9" "vertex.11"
/----------------------------------------------------------------/
face create wireframe "edge.13" "edge.14" "edge.15" real
/----------------------------------------------------------------/
volume create translate "face. 7" vector 0 0 -$h1
/----------------------------------------------------------------/
```
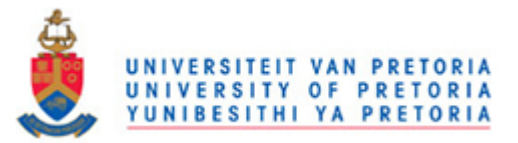

```
volume move "volume.2" offset $movex1 $movey1 $movez1
/---------------------------------------------------------------/
volume subtract "volume.1" volumes "volume.2" keeptool
/--------------------------------------------------------------/
face connect "face.1" "face.2" "face.3" "face.4" "face.5" "face.6" 
"face.7" \
   "face.8" "face.9" "face.10" "face.11" "face.12" "face.13" "face.14"
real
/----------------------------------------------------------------/
face link "face.2" "face.5" edges "edge.5" "edge.12" vertices 
"vertex.5" \
  "vertex.7" reverse periodic
/-------------------------------------------------------------/
volume mesh "volume.1" cooper source "face.1" "face.6" size $meshv1
volume mesh "volume.2" cooper source "face.8" "face.7" size $meshv2
/----------------------------------------------------------------/
physics create "wall front" btype "WALL" face "face.6"
physics create "wall back" btype "WALL" face "face.1"
physics create "wall internal left" btype "WALL" face "face.10"
physics create "wall internal right" btype "WALL" face "face.11"
physics create "wall internal bottom" btype "WALL" face "face.9"
physics create "symmetry left" btype "SYMMETRY" face "face.3"
physics create "symmetry right" btype "SYMMETRY" face "face.4"
physics create "Periodic BT" btype "PERIODIC" face "face.2" "face.5"
physics create "pressure inlet" btype "PRESSURE_INLET" face "face.7"
physics create "pressure outlet" btype "PRESSURE_OUTLET" face 
"face.8"
physics create "solid" ctype "SOLID" volume "volume.1"
physics create "fluid" ctype "FLUID" volume "volume.2"
/----------------------------------------------------------------/
save name \
```
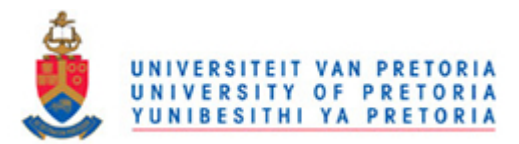

```
 "C:\\FLUENT PRACTICE 3\\TRIANGLE\\TRIANGLE 
DYNQPeriodic45\\TriangleDYNQPeriodic45DW.dbs"
```
export fluent5 \ "C:\\FLUENT PRACTICE 3\\TRIANGLE\\TRIANGLE DYNQPeriodic45\\TriangleDYNQPeriodic45DW.msh"

save

/-------------------------------------------------------------------/

# **B.4 EQUILATERAL TRIANGULAR COOLING CHANNELS**

# **JOURNAL FILE**

```
/------------------------------------------------------------------/
/Parameter
/read the dimension of the Brick volume 1
/$w1 = ( $x1 + $x2)
$w1 = $x2/1000/$w1 = $w
 $d1 = $w1$h1 = 0.01/------------------------------------------------------------------/
/read the offset origin of brick volume 1
\text{Softsetx1} = 0.5* \text{Sw1}$offsety1 = 0.5*$d1$offsetz1 = 0.5*$h1/-----------------------------------------------------------------/
/read the dimension of the Triangle volume 2
\sqrt{2a} = \frac{5 \times 1}{1000}/\$a = $x1/1000$hT = (3)^0.5/2*$a\daggerdh = \frac{2}{3}a/(3)^{0.5}
```
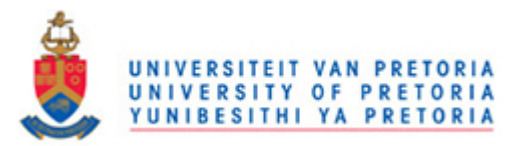

/vertice or point 1

```
$vert x1 = 0$vert y1 = 0$vertz1 = 0/---------------------------------------------------------/
/vertice or point 2
$vert x2 = $a$verty2 = 0$vert z2 = 0/----------------------------------------------------------------/
/vertice or point 3
$vertex3 = 0.5*Sa$verty3 = $hT
$vertz3 = 0/------------------------------------------------------------------/
/move by offset Triangle volume 2
$movex1 = 0.5*($w1-$a)$movey1 = 0.5*($w1-$hT)$movez1 = 0/-----------------------------------------------------------------/
/mesh brick V1
$meshv1=0.09*$w1
/mesh Triangle V2
/$meshv2=0.1*$x1
/$meshv2=0.1*$w1
$meshv2=0.09*$dh
/----------------------------------------------------------------/
volume create width $w1 depth $d1 height $h1 offset $offsetx1 
$offsety1 \
  -$offsetz1 brick
/-----------------------------------------------------------------/
```
vertex create coordinates \$vertx1 \$verty1 \$vertz1

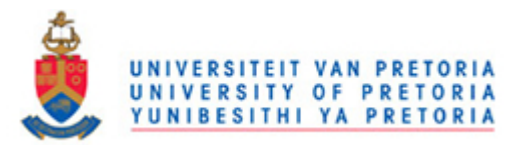

```
vertex create coordinates $vertx2 $verty2 $vertz2
vertex create coordinates $vertx3 $verty3 $vertz3
/-----------------------------------------------------------------/
edge create straight "vertex.9" "vertex.10"
edge create straight "vertex.10" "vertex.11"
edge create straight "vertex.9" "vertex.11"
/----------------------------------------------------------------/
face create wireframe "edge.13" "edge.14" "edge.15" real
/----------------------------------------------------------------/
volume create translate "face.7" vector 0 0 -$h1
/--------------------------------------------------------------/
volume move "volume.2" offset $movex1 $movey1 $movez1
/---------------------------------------------------------------/
volume subtract "volume.1" volumes "volume.2" keeptool
/----------------------------------------------------------------/
face connect "face.1" "face.2" "face.3" "face.4" "face.5" "face.6" 
"face.7" \setminus "face.8" "face.9" "face.10" "face.11" "face.12" "face.13" "face.14" 
real
/----------------------------------------------------------------/
face link "face.2" "face.5" edges "edge.5" "edge.12" vertices 
"vertex.5" \
  "vertex.7" reverse periodic
/----------------------------------------------------------------/
volume mesh "volume.1" cooper source "face.1" "face.6" size $meshv1
volume mesh "volume.2" cooper source "face.8" "face.7" size $meshv2
/-----------------------------------------------------------------/
physics create "wall front" btype "WALL" face "face.6"
physics create "wall back" btype "WALL" face "face.1"
physics create "wall internal left" btype "WALL" face "face.10"
physics create "wall internal right" btype "WALL" face "face.11"
physics create "wall internal bottom" btype "WALL" face "face.9"
physics create "symmetry left" btype "SYMMETRY" face "face.3"
```
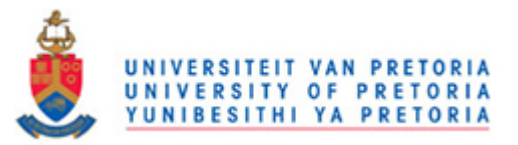

```
physics create "symmetry right" btype "SYMMETRY" face "face.4"
physics create "Periodic BT" btype "PERIODIC" face "face.2" "face.5"
physics create "pressure inlet" btype "PRESSURE INLET" face "face.7"
physics create "pressure outlet" btype "PRESSURE_OUTLET" face 
"face.8"
physics create "solid" ctype "SOLID" volume "volume.1"
physics create "fluid" ctype "FLUID" volume "volume.2"
/---------------------------------------------------------------/
save name \
  "C:\\FLUENT PRACTICE 3\\TRIANGLE\\TRIANGLE 
DYNQPeriodic60\\TriangleDYNQPeriodicDW.dbs"
export fluent5 \
   "C:\\FLUENT PRACTICE 3\\TRIANGLE\\TRIANGLE 
DYNQPeriodic60\\TriangleDYNQPeriodicDW.msh"
save
/------------------------------------------------------------------/
```
# **B.5 RECTANGULAR COOLING CHANNELS JOURNAL FILE**

```
/------------------------------------------------------------------/
/Parameter
/////
/read the dimension of the brick volume 1
/$w1 = $Wex
/\$dl = $Hex$w1 = $x1/1000$d1 = $x2/1000/$w1 = $x1
```
 $/$ \$d1 = \$x2

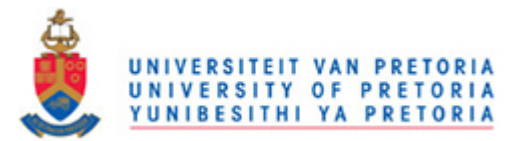

```
/$DHex = (2*(\$x1*\$x2))/(\$x1 + \$x2)/1000$h1 = 0.01/-----------------------------------------------------------------/
/read the dimension of the brick volume 2
/$w2 = $win
/\$d2 = $hin$w2 = $x3/1000$d2 = $x4/1000/$w2 = $x3
/$d2 = $x4
/\$dhin = (2*(\$x3*\$x4))/(\$x3 + \$x4)/1000$h1 = 0.01/----------------------------------------------------------------/
/read the offset origin of brick volume 1
$offsetx1 = 0.5*$w1$offsety1 = 0.5*$d1$offsetz1 = -0.5*$h1/read the offset origin of brick volume 2
$offsetx2 = 0.5*$w2$offsety2 = 0.5*§d2$offsetz2 = -0.5*$h1/----------------------------------------------------------/
/move by offset brick volume 2
$movex2 = 0.5*($w1-$w2)$movey2 = 0.5*($d1-$d2)$movez2 = 0/-----------------------------------------------------------------/
```
/mesh brick V1

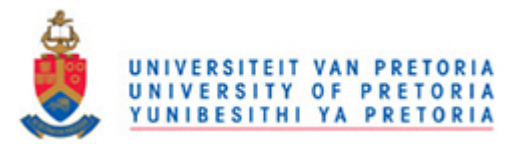

```
$meshv1=0.09*$DHex
/$meshv1=0.2*($DHex - $dhin)
/$meshv1=0.12*(2*($x1*$x2))/($x1 + $x2)/1000
/$meshv1=0.12*(2*($x1*$x2))/($x1 + $x2)
/$meshv1=0.12*$Hex
/$meshv1=0.12*$Wex
/----------------------------------------------------------------/
/mesh brick V2
$meshv2=0.09*$dhin
/$meshv2=0.1*(2*($x3*$x4))/($x3 + $x4)/1000
/$meshv2=0.1*(2*($x3*$x4))/($x3 + $x4)
/$meshv2=0.1*$win
/-----------------------------------------------------------------/
volume create width $w1 depth $d1 height $h1 offset $offsetx1 
$offsety1 $offsetz1 brick
volume create width $w2 depth $d2 height $h1 offset $offsetx2 
$offsety2 $offsetz2 brick
/-------------------------------------------------------------/
volume move "volume.2" offset $movex2 $movey2 $movez2
volume subtract "volume.1" volumes "volume.2" keeptool
/-----------------------------------------------------------------/
face connect "face.7" "face.8" "face.9" "face.10" "face.11" "face.12" 
\setminus "face.15" "face.16" "face.17" "face.18" real
/------------------------------------------------------------------/
volume mesh "volume.1" cooper source "face.1" "face.6" size $meshv1
volume mesh "volume.2" cooper source "face.7" "face.12" size $meshv2
/----------------------------------------------------------------/
physics create "wall front" btype "WALL" face "face.6"
```
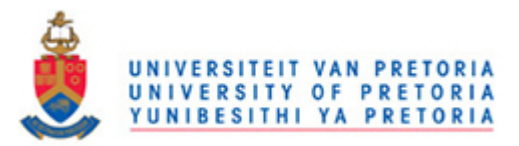

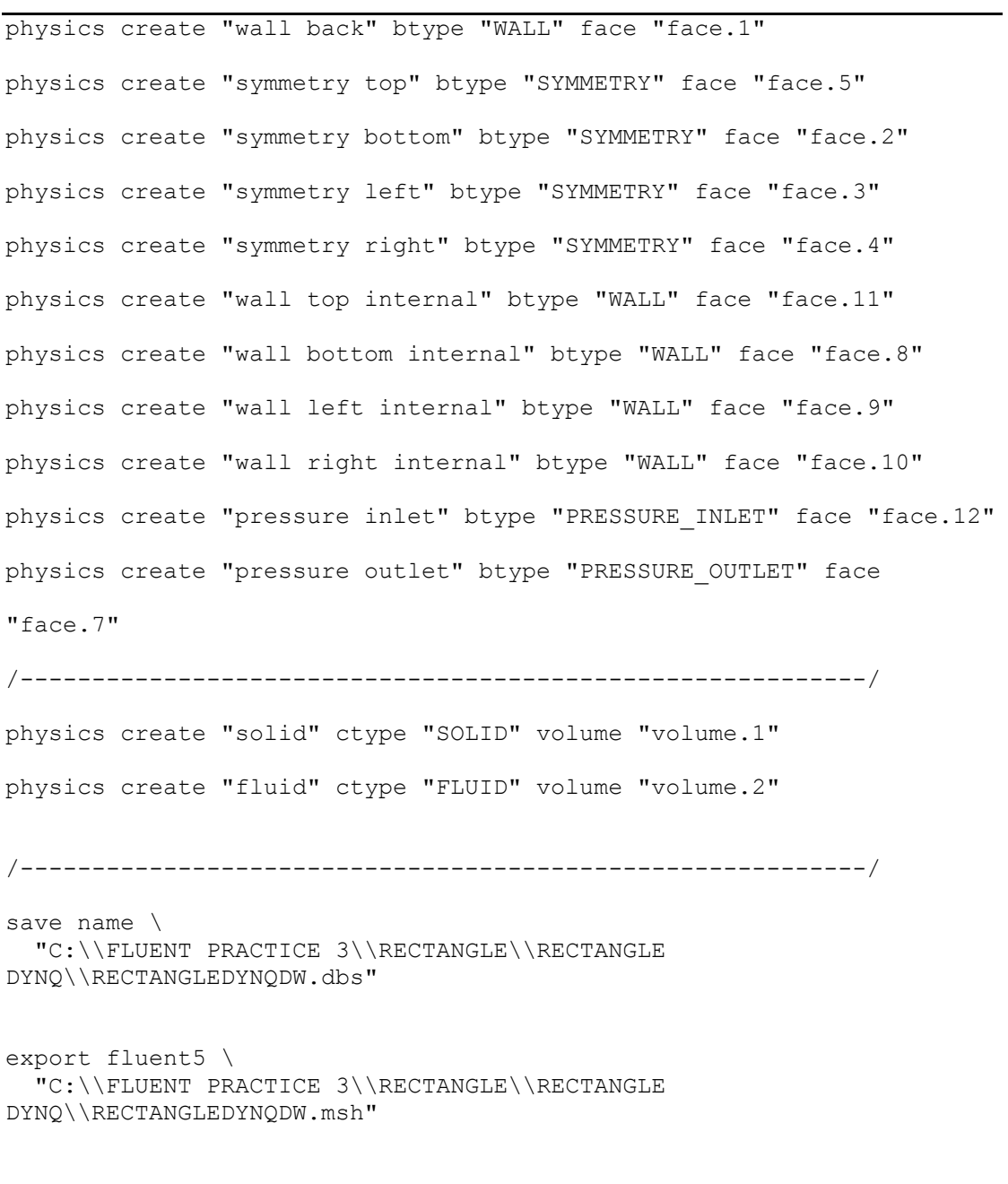

save

/--------------------------------------------------------------/

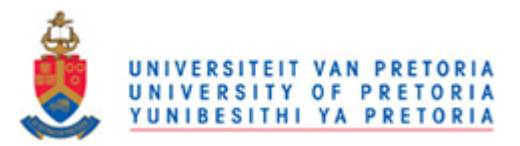

# **B.6 VASCULARISED SOLID WITH COOLING CHANNELS**

# **JOURNAL FILE**

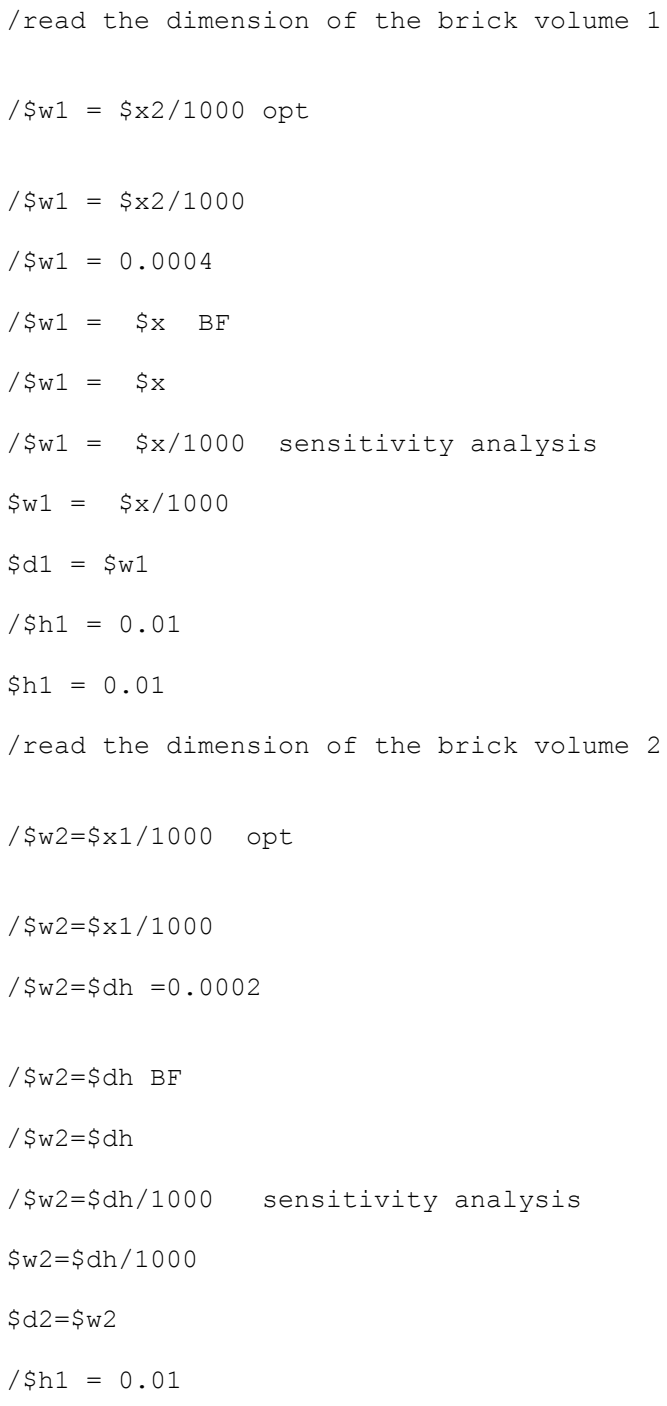

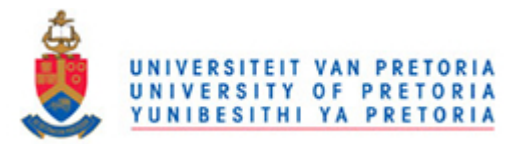

```
$h1 = 0.01
```

```
/--------------------------------------------------------------------
/read the offset origin of brick volume 1
$offsetx1 = 0.5*$w1$offsety1 = 0.5*$d1$offsetz1 = -0.5*$h1/read the offset origin of brick volume 2
$offsetx2 = 0.5*$w2$offsety2 = 0.5*8d2$offsetz2 = -0.5*$h1/move by offset brick volume 2
$movex2 = 0.5*($w1-$w2)$movey2 = 0.5*($d1-$d2$)$move z2 = 0/--------------------------------------------------------------------
/mesh brick V1
/$meshv1=0.09*$w1
$meshv1=0.08*$w1
/$meshv1=$mesh1
/mesh brick V2
/$meshv2=0.09*$w2
$meshv2=0.05*$w2
/$meshv2=$mesh2
/--------------------------------------------------------------------
volume create width $w1 depth $d1 height $h1 offset $offsetx1 
$offsety1 $offsetz1 brick
volume create width $w2 depth $d2 height $h1 offset $offsetx2
$offsety2 $offsetz2 brick
volume move "volume.2" offset $movex2 $movey2 $movez2
volume subtract "volume.1" volumes "volume.2" keeptool
face connect "face.7" "face.8" "face.9" "face.10" "face.11" "face.12" 
\setminus "face.15" "face.16" "face.17" "face.18" real
```
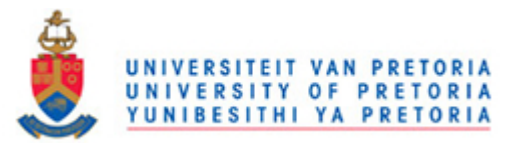

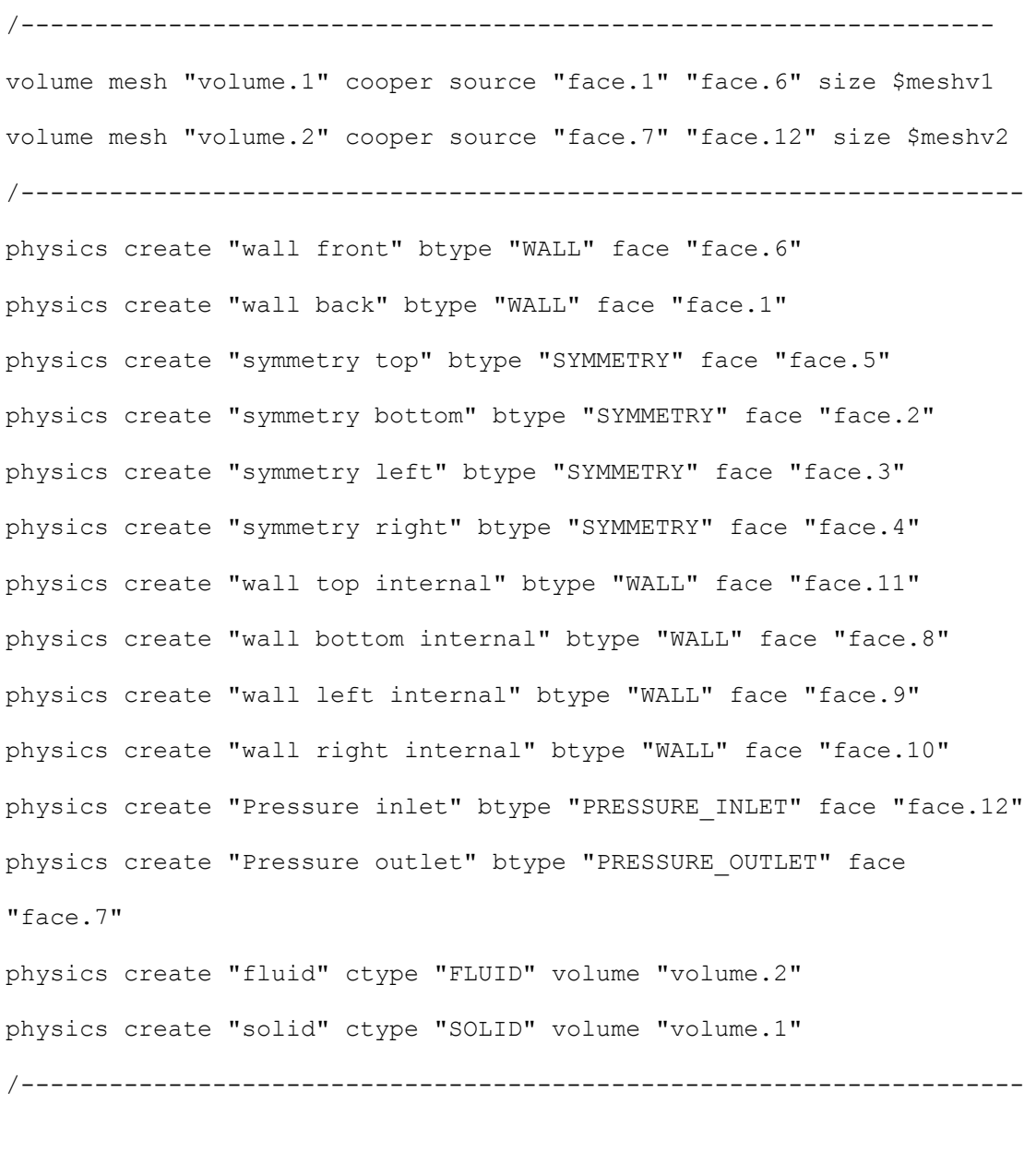

save name "C:\\FLUENT PRACTICE 3\\SMART MATERIAL\\SQUARE\\SQUARESmart DYNQ\\SquareSmartDYNQ.dbs" export fluent5 "C:\\FLUENT PRACTICE 3\\SMART MATERIAL\\SQUARE\\SQUARESmart DYNQ\\SquareSmartDYNQ.msh" save

/--------------------------------------------------------------------

### **B.7 PF-1 ORIENTATION COOLING CHANNELS JOURNAL FILE**

 $$w1 = $x2/1000$ 

 $/$ \$w1 = \$x

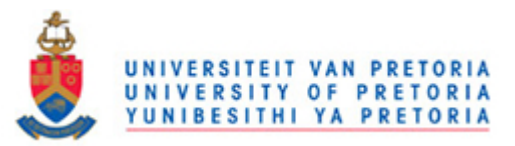

```
$d1 = $w1/read the dimension of the cylinder volume 2
$r1=$x1/2/1000
/$r1=$dh/2
$r3=$r1$h1 = 0.01/read the offset origin of brick volume 1
$offsetx1 = 0.5*$w1$offsety1 = 0.5*§d1$offsetz1 = -0.5*$h1/read the offset origin of cylinder volume 2
$offsetcylh1 = 0$offsetcylr1 = 0$offsetcylr3 =-0.5*$h1
/move by offset cylinder volume 2
$move x1 = 0.5 * $w1$movey1 = 0.5*$w1$movez1 = 0/--------------------------------------------------
$cmovex1 = 0$cmovey1 = $d1$cmovez1 = 0/-------------------------------------------------------------------
$cmovex2 = $w1$cmovey2 = 0
```
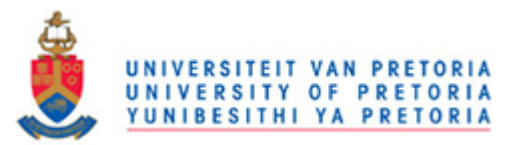

```
$cmovez2 = 0/--------------------------------------------
/Optimisation /Optimisation /Optimisation /Optimisation 
/Optimisation
/------------------------------------------------------------------
/mesh brick V1
/ Optimisation mesh
\frac{\sinh(y)}{2} = 0.15 \cdot \frac{\sin(2)}{2} = 0.2 0.3
$meshv1=0.15*$x2/1000
/$meshv1=0.1*$x2/1000 po = 0.1
/$meshv1=0.1*$x2/1000
/Optimisation /Optimisation /Optimisation /Optimisation 
/Optimisation
/--------------------------------------------------------------------
/mesh cylinder V2
/$meshv2=0.15*$x1/1000 po = 0.2 0.3
$meshv2=0.15*$x1/1000
/$meshv2=0.1*$x1/1000 po = 0.1
/$meshv2=0.1*$x1/1000
/--------------------------------------------------------------------
/normal /normal /normal /normal /normal /normal /normal 
/normal
/$meshv1=0.15*$w1 po = 0.2
/$meshv1=0.15*$w1
/$meshv1=0.1*$w1 po = 0.1
/$meshv1=0.1*$w1
/$meshv1=0.08*$w1
/$meshv1=$mesh1
```
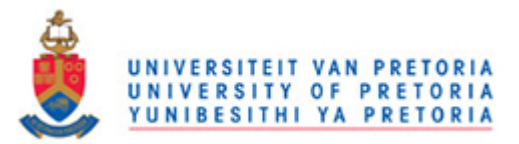

```
/--------------------------------------------------------------------
/normal /normal /normal /normal /normal /normal /normal 
/normal
/--------------------------------------------------------------------
/$meshv2=0.1*2*$r1
/$meshv2=0.07*2*$r1
/$meshv2=0.15*$dh po = 0.2
/$meshv2=0.15*$dh 
/$meshv2=0.1*$dh po = 0.1
/$meshv2=0.1*$dh
/$meshv2=$mesh2
/--------------------------------------------------------------------
volume create width $w1 depth $d1 height $h1 offset $offsetx1 
$offsety1 $offsetz1 brick
volume create height $h1 radius1 $r1 radius3 $r3 offset $offsetcylh1
$offsetcylr1 $offsetcylr3 zaxis frustum
/--------------------------------------------------------------------
/volume create width $w1 depth $d1 height $h1 offset $offsetx1
$offsety1 \
/ $offsetz1 brick
/volume create height $h1 radius1 $r1 radius3 $r3 offset $offsetcylh1
$offsetcylr1 \
/ zaxis frustum
/--------------------------------------------------------------------
volume move "volume.2" offset $movex1 $movey1 $movez1
```
/-------------------------------------------------------------------

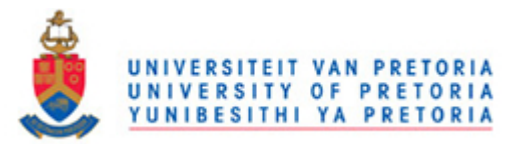

volume cmove "volume.1" "volume.2" multiple 1 offset \$cmovex1 \$cmovey1 \$cmovez1 volume unite volumes "volume.1" "volume.3" /---------------------------------------------------------------- volume cmove "volume.1" "volume.2" "volume.4" multiple 1 offset \$cmovex2 \$cmovey2 \$cmovez2 volume unite volumes "volume.1" "volume.5" /------------------------------------------------------------------ volume subtract "volume.1" volumes "volume.2" "volume.4" "volume.6" \ "volume.7" keeptool /------------------------------------------------------------------- face connect "face.1" "face.2" "face.3" "face.6" "face.7" "face.8"  $"face.9" \setminus$  "face.14" "face.16" "face.17" "face.18" "face.24" "face.25"  $"face.26"$  "face.27" "face.28" "face.29" "face.30" "face.31" "face.34" "face.37"  $\setminus$  "face.40" real /------------------------------------------------------------------ volume mesh "volume.1" cooper source "face.1" "face.6" size \$meshv1 volume delete "volume.2" onlymesh /------------------------------------------------------------------- volume mesh "volume.2" cooper source "face.7" "face.9" size \$meshv2 volume mesh "volume.4" cooper source "face.17" "face.18" size \$meshv2 volume mesh "volume.6" cooper source "face.26" "face.27" size \$meshv2 volume mesh "volume.7" cooper source "face.29" "face.30" size \$meshv2 /------------------------------------------------------------------- physics create "wall front" btype "WALL" face "face.6" physics create "wall back" btype "WALL" face "face.1"

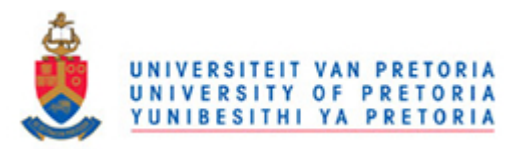

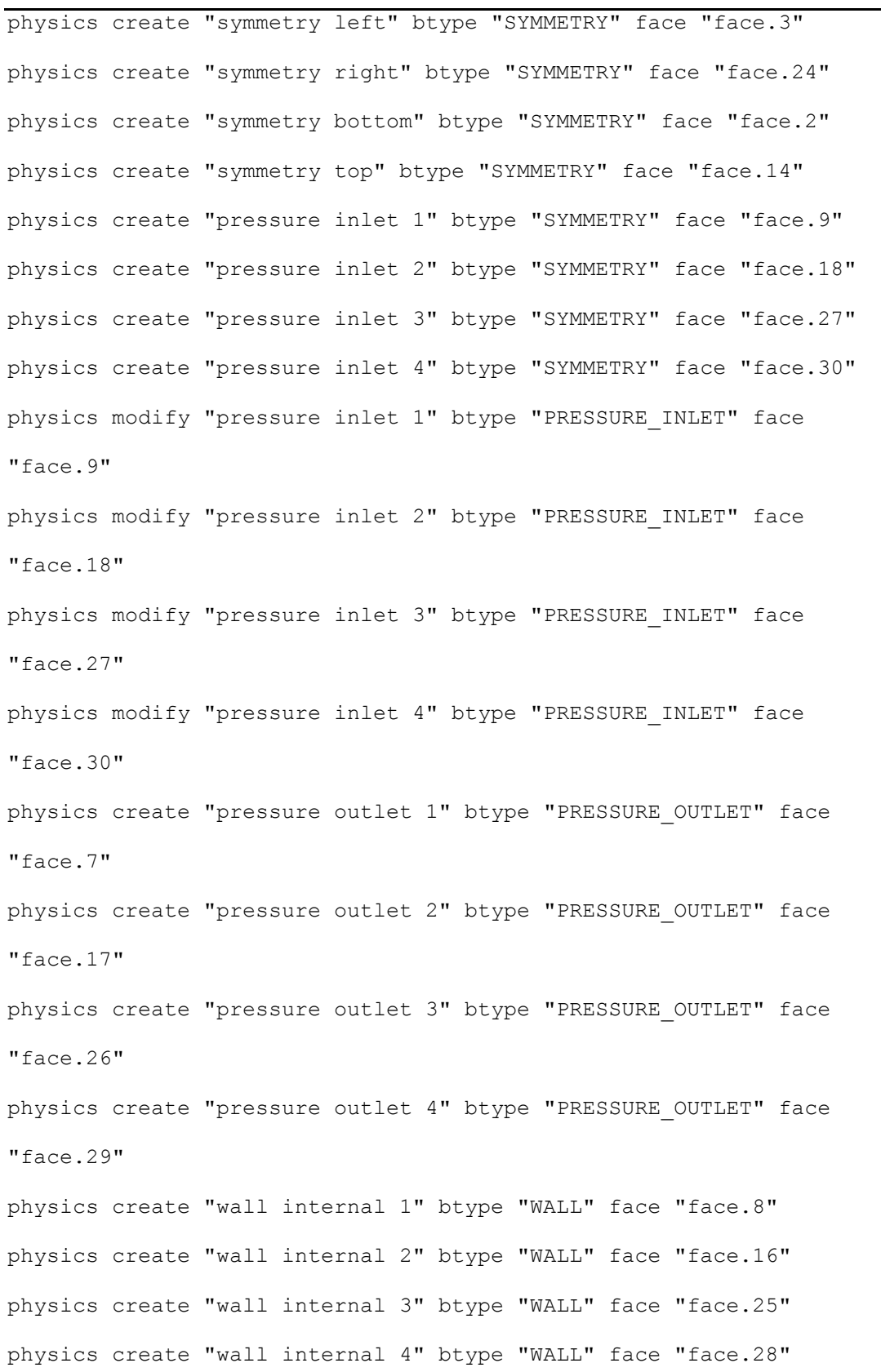

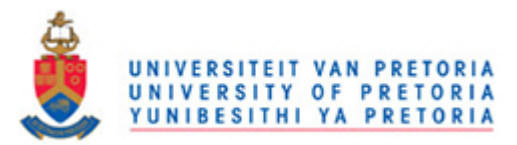

```
physics create "solid" ctype "SOLID" volume "volume.1"
physics create "fluid 1" ctype "FLUID" volume "volume.2"
physics create "fluid 2" ctype "FLUID" volume "volume.4"
physics create "fluid 3" ctype "FLUID" volume "volume.6"
physics create "fluid 4" ctype "FLUID" volume "volume.7"
/--------------------------------------------------------------------
save name \
  "C:\\FLUENT PRACTICE 3\\FLOW 
ORIENTATION\\Parallelflow\\parallelflowchannelDYNQDW.dbs"
export fluent5 \
   "C:\\FLUENT PRACTICE 3\\FLOW 
ORIENTATION\\Parallelflow\\parallelflowchannelDYNQDW.msh"
save
```
/--------------------------------------------------------------

# **B.8 CF-2 ORIENTATION COOLING CHANNELS JOURNAL FILE**

```
$w1 = $x2/1000/$w1 = $x
$d1 = $w1/read the dimension of the cylinder volume 2
$r1 = $x1/2/1000/$r1=$dh/2
$r3=$r1$h1 = 0.01/read the offset origin of brick volume 1
$offsetx1 = 0.5*$w1$offsety1 = 0.5*§d1$offsetz1 = -0.5*$h1
```
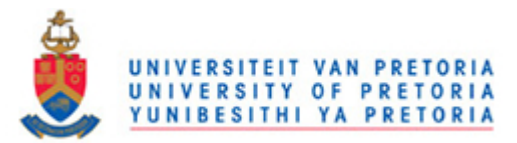

```
/read the offset origin of cylinder volume 2
$offsetcylh1 = 0
$offsetcylr1 = 0$offsetcylr3 =-0.5*$h1
/move by offset cylinder volume 2
$move x1 = 0.5 * $w1$movev1 = 0.5*$w1$movez1 = 0/-------------------------------------------------------------------
$cmovex1 = 0$cmovey1 = $d1$cmovez1 = 0/-------------------------------------------------------------------
$cmovex2 = $w1$cmovey2 = 0$cmovez2 = 0/--------------------------------------------
/mesh brick V1
/optimisation /optimisation /optimisation /optimisation 
/optimisation /optimisation
/$meshv1=0.15*$x2/1000 po = 0.2 0.3
$meshv1=0.15*$x2/1000
/$meshv1=0.1*$x2/1000 po = 0.1
/$meshv1=0.1*$x2/1000
/ normal / normal / normal / normal / normal / 
normal / normal / normal / normal 
/$meshv1=0.15*$w1 po = 0.2
/$meshv1=0.15*$w1
```
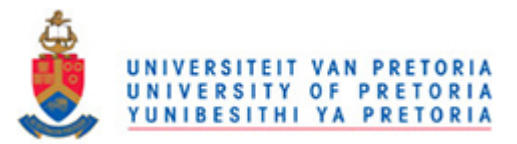

```
/$meshv1=0.1*$w1 po = 0.1
/$meshv1=0.1*$w1
/$meshv1=0.08*$w1
/$meshv1=$mesh1
/mesh cylinder V2
/optimisation /optimisation /optimisation /optimisation 
/optimisation
/$meshv2=0.15*$x1/1000 po = 0.2 0.3
$meshv2=0.15*$x1/1000
/$meshv2=0.1*$x1/1000 po = 0.1
/$meshv2=0.1*$x1/1000
/ normal / normal / normal / normal / normal / 
normal / normal / normal / normal 
/$meshv2=0.1*2*$r1
/$meshv2=0.07*2*$r1
/$meshv2=0.15*$dh po = 0.2
/$meshv2=0.15*$dh 
/$meshv2=0.1*$dh po = 0.1
/$meshv2=0.1*$dh
/$meshv2=$mesh2
/--------------------------------------------------------------------
volume create width $w1 depth $d1 height $h1 offset $offsetx1 
$offsety1 $offsetz1 brick
```
volume create height \$h1 radius1 \$r1 radius3 \$r3 offset \$offsetcylh1 \$offsetcylr1 \$offsetcylr3 zaxis frustum

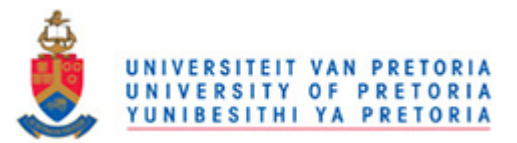

```
/------------------------------------------------------------------
/volume create width $w1 depth $d1 height $h1 offset $offsetx1 
$offsety1 \
 / $offsetz1 brick
/volume create height $h1 radius1 $r1 radius3 $r3 offset $offsetcylh1
$offsetcylr1 \
/ zaxis frustum
/--------------------------------------------------------------------
volume move "volume.2" offset $movex1 $movey1 $movez1
/--------------------------------------------------------------------
volume cmove "volume.1" "volume.2" multiple 1 offset $cmovex1 
$cmovey1 $cmovez1
volume unite volumes "volume.1" "volume.3"
/--------------------------------------------------------------------
volume cmove "volume.1" "volume.2" "volume.4" multiple 1 offset 
$cmovex2 $cmovey2 $cmovez2
volume unite volumes "volume.1" "volume.5"
/--------------------------------------------------------------------
volume subtract "volume.1" volumes "volume.2" "volume.4" "volume.6" \
  "volume.7" keeptool
/--------------------------------------------------------------------
/--------------------------------------------------------------------
face connect "face.7" "face.8" "face.9" "face.16" "face.17" "face.18" 
\setminus "face.25" "face.26" "face.27" "face.28" "face.29" "face.30" 
"face.1" \setminus "face.2" "face.3" "face.6" "face.14" "face.24" "face.31" "face.34" 
\setminus "face.37" "face.40" real
/--------------------------------------------------------------------
face link "face.2" "face.14" edges "edge.5" "edge.16" vertices 
"vertex.5" \
   "vertex.13" reverse periodic
/--------------------------------------------------------------------
face link "face.3" "face.24" edges "edge.10" "edge.40" vertices 
"vertex.5" \
   "vertex.25" reverse periodic
```
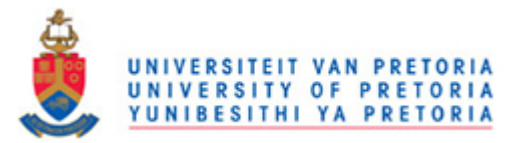

```
/-------------------------------------------------------------------
volume mesh "volume.1" cooper source "face.1" "face.6" size $meshv1
/-------------------------------------------------------------------
volume mesh "volume.2" cooper source "face.7" "face.9" size $meshv2
volume mesh "volume.4" cooper source "face.17" "face.18" size $meshv2
volume mesh "volume.6" cooper source "face.26" "face.27" size $meshv2
volume mesh "volume.7" cooper source "face.29" "face.30" size $meshv2
/--------------------------------------------------------------------
physics create "wall front" btype "WALL" face "face.6"
physics create "wall back" btype "WALL" face "face.1"
physics create "periodic bt" btype "PERIODIC" face "face.2" "face.14"
physics create "periodic lr" btype "PERIODIC" face "face.3" "face.24"
physics create "pressure inlet f1" btype "PRESSURE_INLET" face 
"face.9"
physics create "pressure inlet f3" btype "PRESSURE_INLET" face 
"face.27"
physics create "pressure inlet b2" btype "PRESSURE_INLET" face 
"face.17"
physics create "pressure inlet b4" btype "PRESSURE_INLET" face 
"face.29"
physics create "pressure outlet b2" btype "PRESSURE_OUTLET" face 
"face.7"
physics create "pressure outlet b3" btype "PRESSURE_OUTLET" face 
"face.26"
physics modify "pressure outlet b2" btype label "pressure outlet b1" 
face \
   "face.7"
```
B-29

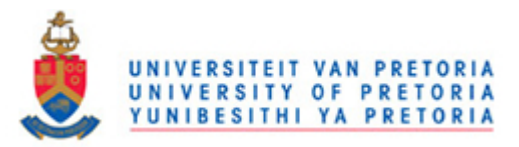

```
physics create "pressure outlet f2" btype "PRESSURE_OUTLET" face 
"face.18"
physics create "pressure outlet f4" btype "PRESSURE_OUTLET" face 
"face.30"
physics create "wall internal 1" btype "WALL" face "face.8"
physics create "wall internal 2" btype "WALL" face "face.16"
physics create "wall internal 3" btype "WALL" face "face.25"
physics create "wall internal 4" btype "WALL" face "face.28"
/--------------------------------------------------------------------
physics create "solid" ctype "SOLID" volume "volume.1"
physics create "fluid 1" ctype "FLUID" volume "volume.2"
physics create "fluid 2" ctype "FLUID" volume "volume.4"
physics create "fluid 3" ctype "FLUID" volume "volume.6"
physics create "fluid 4" ctype "FLUID" volume "volume.7"
/--------------------------------------------------------------------
save name \
  "C:\\FLUENT PRACTICE 3\\FLOW ORIENTATION\\Counterflow 
row\\CounterflowrowDYNQDW.dbs"
export fluent5 \
   "C:\\FLUENT PRACTICE 3\\FLOW ORIENTATION\\Counterflow 
row\\CounterflowrowDYNQDW.msh"
save
save
```
## **B.9 CF-3 ORIENTATION COOLING CHANNELS JOURNAL FILE**

/-------------------------------------------------------------------

 $$w1 = $x2/1000$  $/$ \$w1 = \$x  $$d1 = $w1$ /read the dimension of the cylinder volume 2 \$r1=\$x1/2/1000 /\$r1=\$dh/2

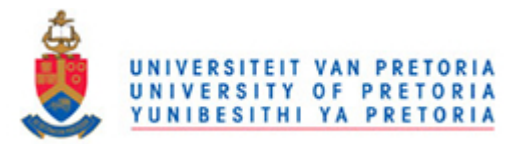

```
Sr3=Sr1$h1 = 0.01/--------------------------------------------------------------------
/read the offset origin of brick volume 1
$offsetx1 = 0.5*$w1$offsety1 = 0.5*§d1$offsetz1 = -0.5*$h1/read the offset origin of cylinder volume 2
$offsetcylh1 = 0$offsetcyl r1 = 0$offsetcylr3 =-0.5*$h1
/move by offset cylinder volume 2
$move x1 = 0.5 * $w1$movey1 = 0.5*$w1$movez1 = 0/--------------------------------------------------
$cmovex1 = 0$cmovey1 = $d1$cmovez1 = 0/--------------------------------------------------------------------
$cmovex2 = $w1$cmovey2 = 0$cmovez2 = 0/--------------------------------------------------------------------
/mesh brick V1
/Optimisation /Optimisation /Optimisation /Optimisation /Optimisation 
/Optimisation /Optimisation
/$meshv1=0.15*$x2/1000 po = 0.2 0.3
$meshv1=0.15*$x2/1000
```
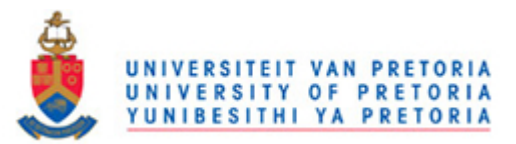

/\$meshv1=0.1\*\$x2/1000 po = 0.1 /\$meshv1=0.1\*\$x2/1000 /Normal /Normal /Normal /Normal /Normal /Normal /Normal /Normal /Normal /Normal /Normal /Normal /\$meshv1=0.15\*\$w1 po = 0.2 /\$meshv1=0.15\*\$w1  $/$ \$meshv1=0.1\*\$w1 po = 0.1 /\$meshv1=0.16\*\$w1 /\$meshv1=0.08\*\$w1 /\$meshv1=\$mesh1 /mesh cylinder V2 /Optimisation /Optimisation /Optimisation /Optimisation /Optimisation /Optimisation /Optimisation /\$meshv2=0.15\*\$x1/1000 po = 0.2 0.3 \$meshv2=0.15\*\$x1/1000 /\$meshv2=0.1\*\$x1/1000 po = 0.1 /\$meshv2=0.1\*\$x1/1000 /Normal /Normal /Normal /Normal /Normal /Normal /Normal /Normal /Normal /Normal /Normal /Normal /\$meshv2=0.1\*2\*\$r1 /\$meshv2=0.07\*2\*\$r1 /\$meshv2=0.15\*\$dh po = 0.2 /\$meshv2=0.15\*\$dh /\$meshv2=0.15\*\$dh po = 0.1 /\$meshv2=0.1\*\$dh /\$meshv2=\$mesh2 /------------------------------------------------------------------ volume create width \$w1 depth \$d1 height \$h1 offset \$offsetx1 \$offsety1 \$offsetz1 brick

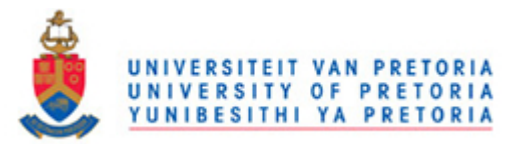

*Appendix B: Gambit journal file for geometry and mesh generation of cooling channels*  volume create height \$h1 radius1 \$r1 radius3 \$r3 offset \$offsetcylh1 \$offsetcylr1 \$offsetcylr3 zaxis frustum /------------------------------------------------------------------- /volume create width \$w1 depth \$d1 height \$h1 offset \$offsetx1 \$offsety1 \ / \$offsetz1 brick /volume create height \$h1 radius1 \$r1 radius3 \$r3 offset \$offsetcylh1 \$offsetcylr1 \ / zaxis frustum /------------------------------------------------------------------- volume move "volume.2" offset \$movex1 \$movey1 \$movez1 /------------------------------------------------------------------- volume cmove "volume.1" "volume.2" multiple 1 offset \$cmovex1 \$cmovey1 \$cmovez1 volume unite volumes "volume.1" "volume.3" /------------------------------------------------------------------- volume cmove "volume.1" "volume.2" "volume.4" multiple 1 offset \$cmovex2 \$cmovey2 \$cmovez2 volume unite volumes "volume.1" "volume.5" /------------------------------------------------------------------- volume subtract "volume.1" volumes "volume.2" "volume.4" "volume.6" \ "volume.7" keeptool /------------------------------------------------------------------- face connect "face.1" "face.2" "face.3" "face.6" "face.7" "face.8" "face.9"  $\setminus$  "face.14" "face.16" "face.17" "face.18" "face.24" "face.25" "face.26"  $\backslash$ "face.27" "face.28" "face.29" "face.30" "face.31" "face.34"

"face.37"  $\setminus$ 

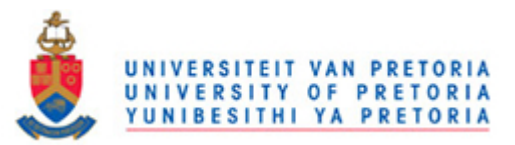

"face.40" real

/------------------------------------------------------------------- face link "face.2" "face.14" edges "edge.5" "edge.16" vertices "vertex.5" \ "vertex.13" reverse periodic /------------------------------------------------------------------ face link "face.3" "face.24" edges "edge.10" "edge.40" vertices "vertex.5" \ "vertex.25" reverse periodic /------------------------------------------------------------------- volume mesh "volume.1" cooper source "face.1" "face.6" size \$meshv1 volume mesh "volume.2" cooper source "face.7" "face.9" size \$meshv2 volume mesh "volume.4" cooper source "face.17" "face.18" size \$meshv2 volume mesh "volume.6" cooper source "face.26" "face.27" size \$meshv2 volume mesh "volume.7" cooper source "face.29" "face.30" size \$meshv2 /------------------------------------------------------------------- physics create "wall front" btype "WALL" face "face.6" physics create "wall back" btype "WALL" face "face.1" physics create "periodic lr" btype "PERIODIC" face "face.3" "face.24" physics create "periodic bt" btype "PERIODIC" face "face.2" "face.14" physics create "pressure inlet f1" btype "PRESSURE\_INLET" face "face.9" physics create "pressure inlet b2" btype "PRESSURE\_INLET" face "face.17" physics create "pressure inlet b3" btype "PRESSURE\_INLET" face "face.26" physics create "pressure inlet f4" btype "PRESSURE\_INLET" face "face.30"

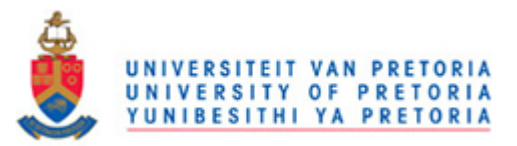

*Appendix B: Gambit journal file for geometry and mesh generation of cooling channels*  physics create "pressure outlet b1" btype "PRESSURE\_OUTLET" face "face.7" physics create "pressure outlet f2" btype "PRESSURE\_OUTLET" face "face.18" physics create "pressure outlet f3" btype "PRESSURE\_OUTLET" face "face.27" physics create "pressure outlet b4" btype "PRESSURE\_OUTLET" face "face.29" physics create "wall internal 1" btype "WALL" face "face.8" physics create "wall internal 2" btype "WALL" face "face.16" physics create "wall internal 3" btype "WALL" face "face.25" physics create "wall internal 4" btype "WALL" face "face.28" physics create "solid" ctype "SOLID" volume "volume.1" physics create "fluid 1" ctype "FLUID" volume "volume.2" physics create "fluid 2" ctype "FLUID" volume "volume.4" physics create "fluid 3" ctype "FLUID" volume "volume.6" physics create "fluid 4" ctype "FLUID" volume "volume.7" /----------------------------------------------------------------- save name \ "C:\\FLUENT PRACTICE 3\\FLOW ORIENTATION\\Counterflow channels\\CounterflowchannelsDYNQDW.dbs" export fluent5 \ "C:\\FLUENT PRACTICE 3\\FLOW ORIENTATION\\Counterflow channels\\CounterflowchannelsDYNQDW.msh" save

/------------------------------------------------------------------

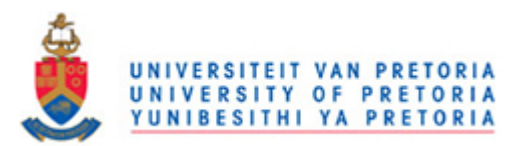

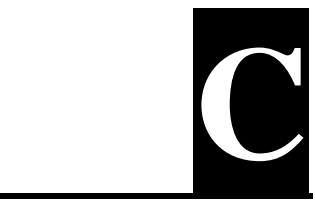

# **APPENDIX C: FLUENT JOURNAL FILEN FOR NUMERICAL SIMULATION OF COOLING CHANNELS**

## **C.1 COOLING CHANNELS FLUENT JOURNAL FILE**

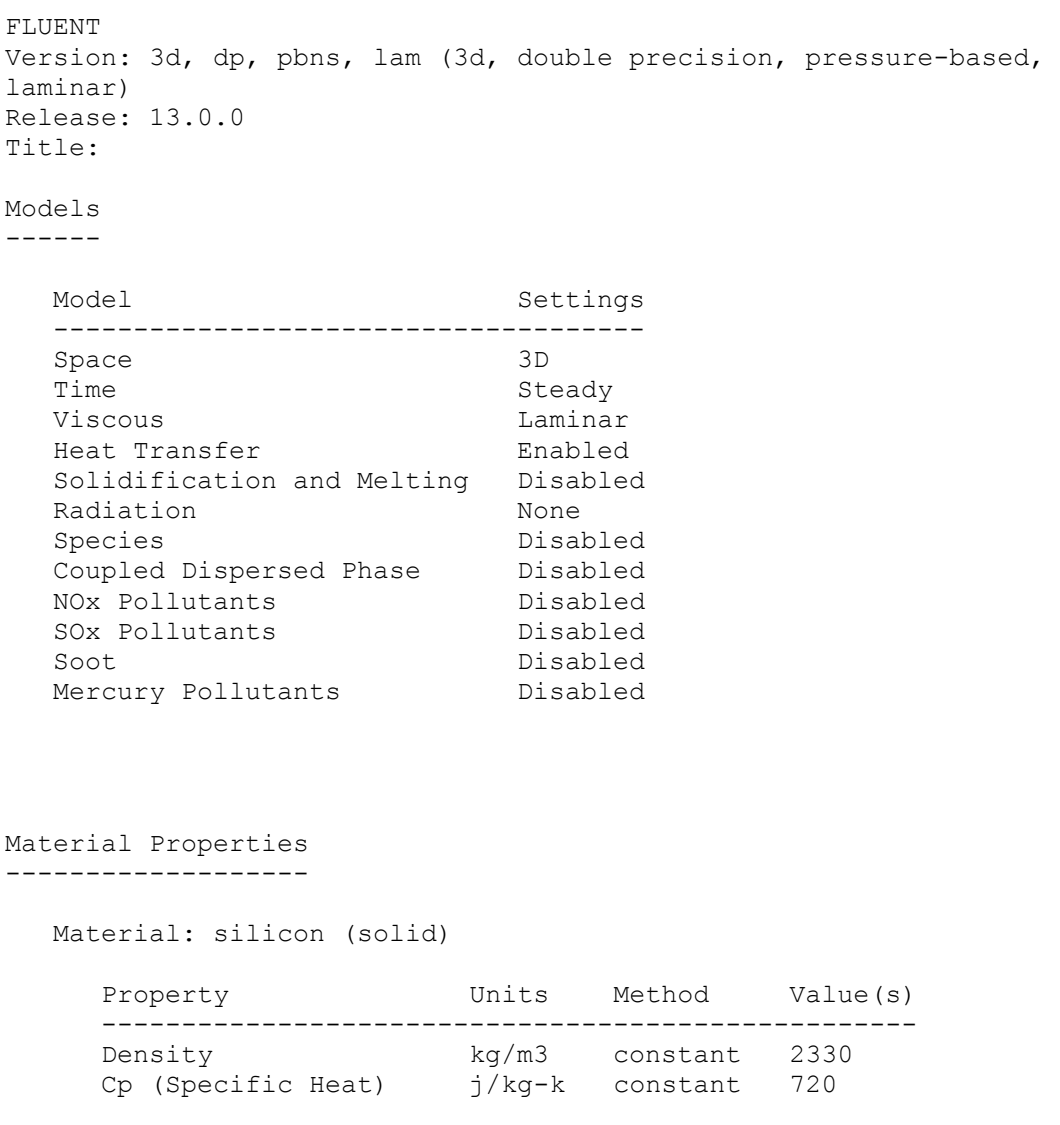

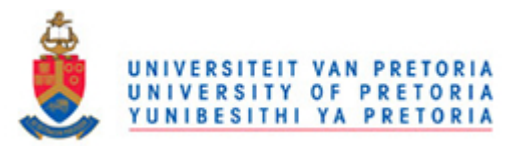

 Thermal Conductivity w/m-k constant 148 Material: water-liquid (fluid) Property **Example 2018** Units Method Value(s) --------------------------------------------------------------- - Density kg/m3 constant 998.20001 Cp (Specific Heat) j/kg-k constant 4182 Thermal Conductivity w/m-k constant 0.60000002 Viscosity kg/m-s constant 0.001003 Molecular Weight **kg/kgmol** constant 18.0152 Thermal Expansion Coefficient 1/k constant 0 Speed of Sound m/s none #f Material: air (fluid) Property **Example 2** Units Method Value(s) --------------------------------------------------------------- - Density **but a set of the constant 1.225**  Cp (Specific Heat) j/kg-k constant 1006.43 Thermal Conductivity w/m-k constant 0.0242 Viscosity  $kg/m-s$  constant 1.7894e-05 Molecular Weight **kg/kgmol** constant 28.966 Thermal Expansion Coefficient 1/k constant 0 Speed of Sound m/s none #f Material: aluminum (solid) Property **Constructs** Units Method Value(s) --------------------------------------------------- Density kg/m3 constant 2719 Cp (Specific Heat) j/kg-k constant 871 Thermal Conductivity w/m-k constant 202.4 Cell Zone Conditions -------------------- Zones name id type ----------------- fluid 2 fluid solid 3 solid Setup Conditions fluid **Condition** Value ------------------------------------------------------------ --------------------------------------------------------------------- ---------------------------------------------------------------------

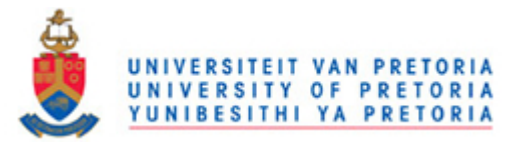

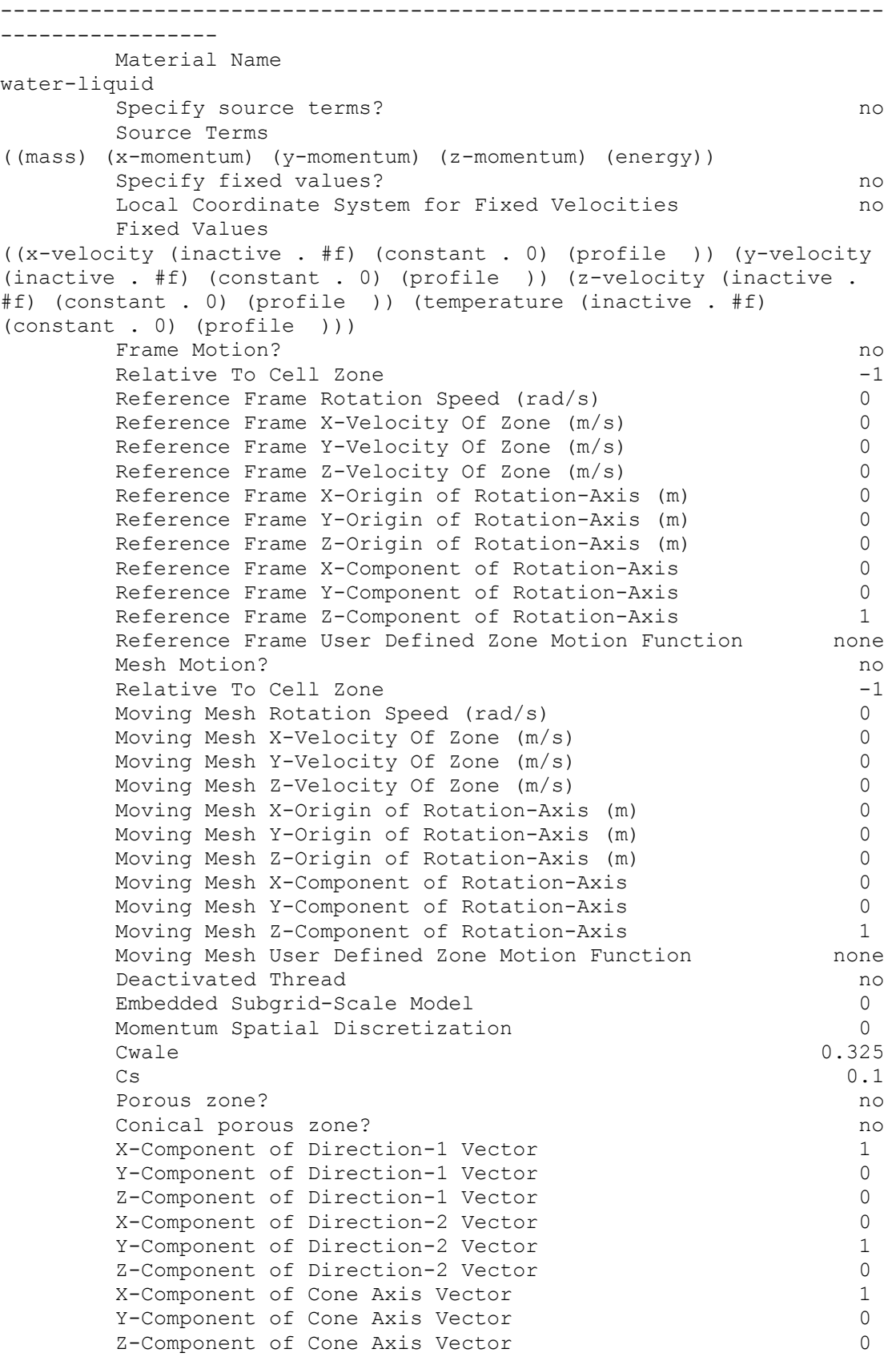

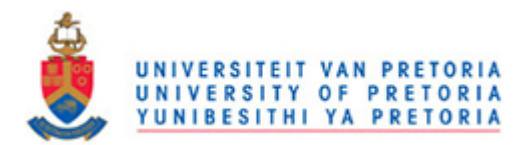

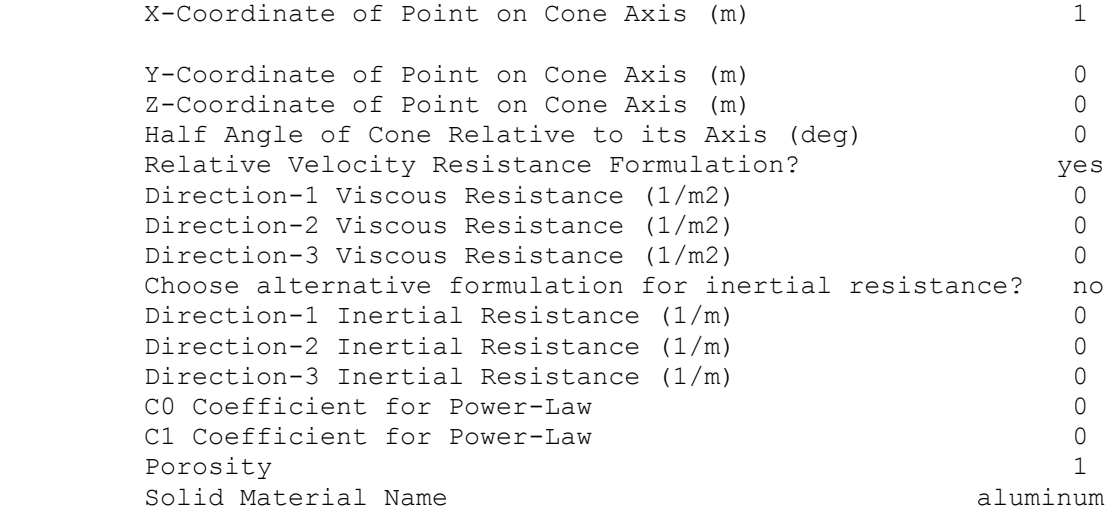

```
 solid
```
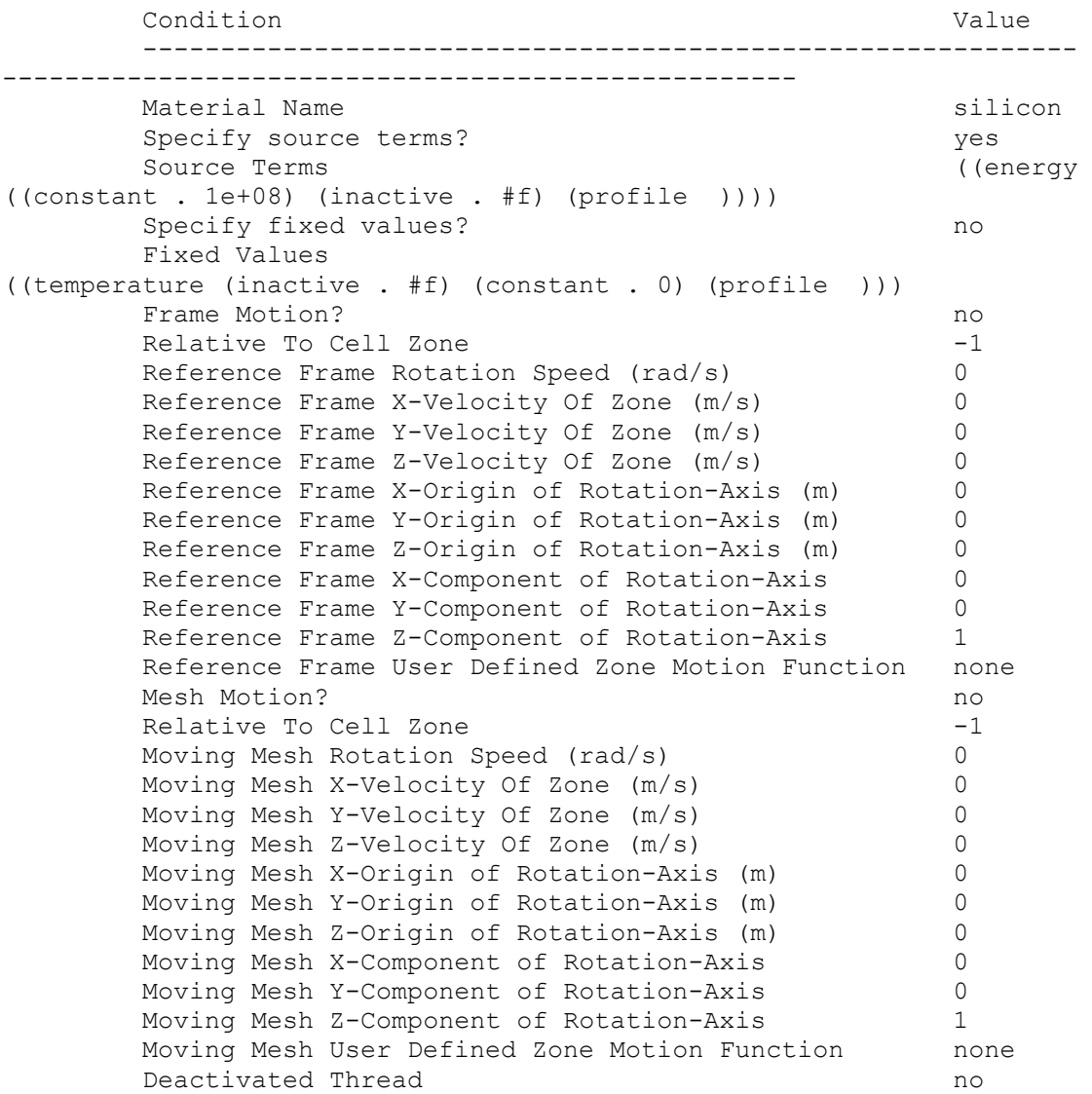

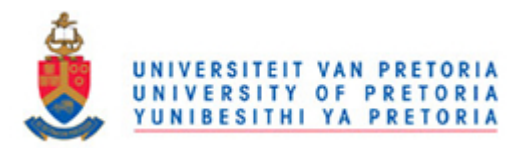

#### Boundary Conditions

### ------------------- Zones name id type ------------------------------------------ wall internal-shadow 15 wall wall internal  $4$  wall pressure outlet 5 pressure-outlet pressure inlet 6 pressure-inlet symmetry right 7 symmetry symmetry left 6 8 symmetry symmetry bottom 9 symmetry symmetry top 10 symmetry wall back 11 wall wall front 12 wall Setup Conditions wall\_internal-shadow Condition Value ------------------------------------------------------------ Wall Thickness (m) 0 Heat Generation Rate  $(w/m3)$  0 Material Name silicon Thermal BC Type 3<br>
Temperature (c) 3<br>
26.85 Temperature (c) Heat Flux  $(w/m2)$  0 Convective Heat Transfer Coefficient (w/m2-k) 0<br>Free Stream Temperature (c) 0 26.85 Free Stream Temperature (c) Enable shell conduction? no Wall Motion 0 Shear Boundary Condition 0 Define wall motion relative to adjacent cell zone? yes Apply a rotational velocity to this wall? ho Velocity Magnitude (m/s) 0 X-Component of Wall Translation 1 Y-Component of Wall Translation 0 Z-Component of Wall Translation 0 Define wall velocity components? The monomer of the monomer of the monomer of the monomer of the monomer of the monomer of the monomer of the monomer of the monomer of the monomer of the monomer of the monomer of the monom X-Component of Wall Translation (m/s) 0 Y-Component of Wall Translation (m/s) 0 Z-Component of Wall Translation (m/s) 0 External Emissivity 1 External Radiation Temperature (c) 26.85 Rotation Speed (rad/s) 0 X-Position of Rotation-Axis Origin (m) 0 Y-Position of Rotation-Axis Origin (m) 0 Z-Position of Rotation-Axis Origin (m) 0 X-Component of Rotation-Axis Direction 0 Y-Component of Rotation-Axis Direction 0 Z-Component of Rotation-Axis Direction 1 X-component of shear stress (pascal) 0

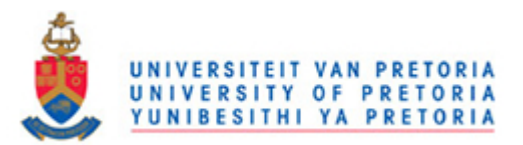

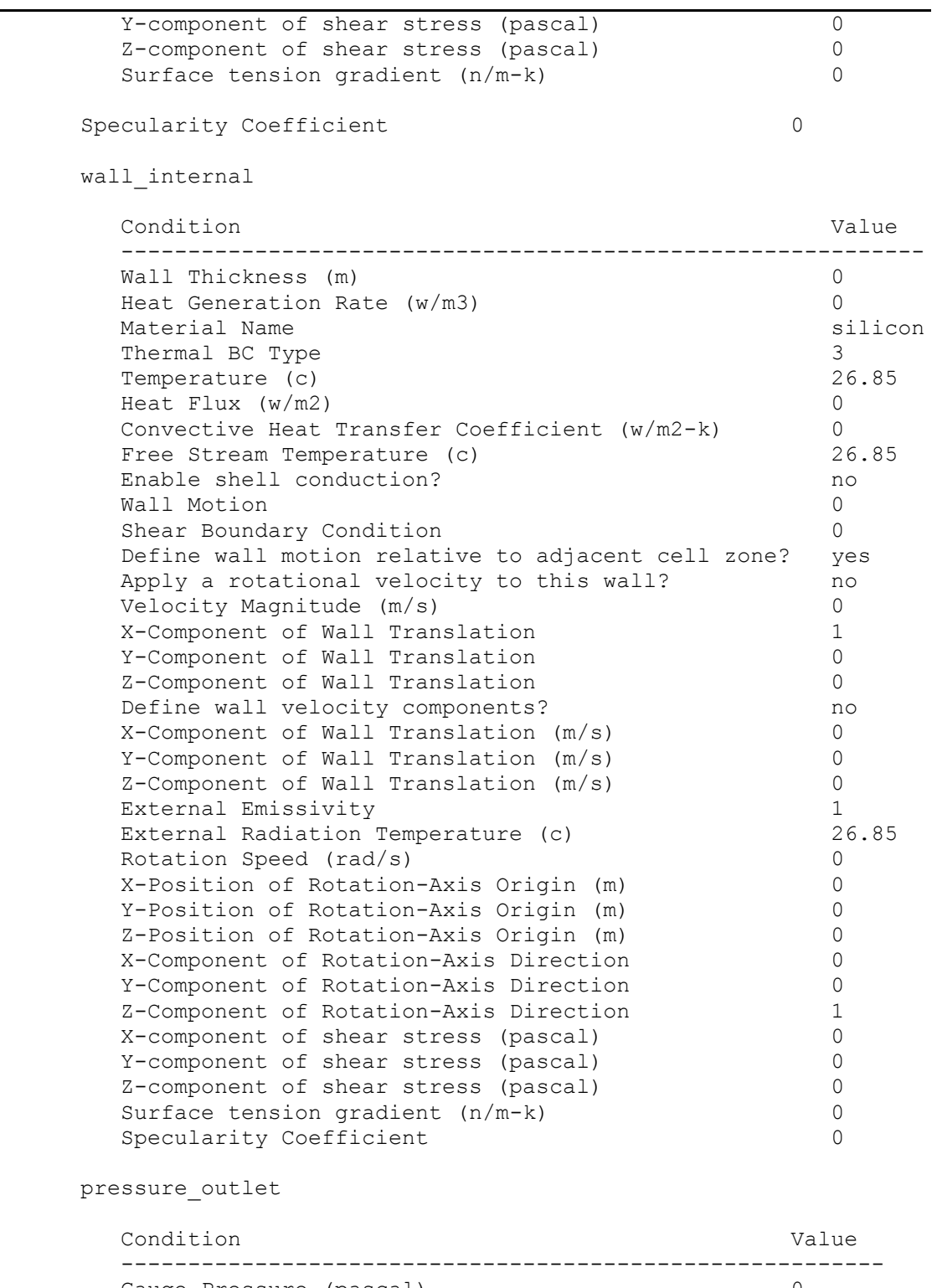

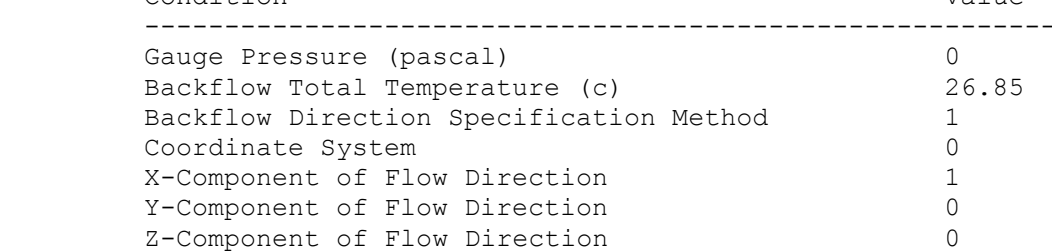

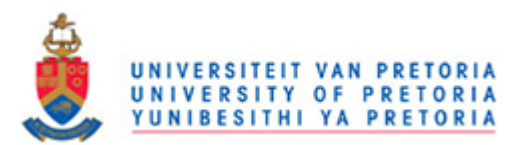

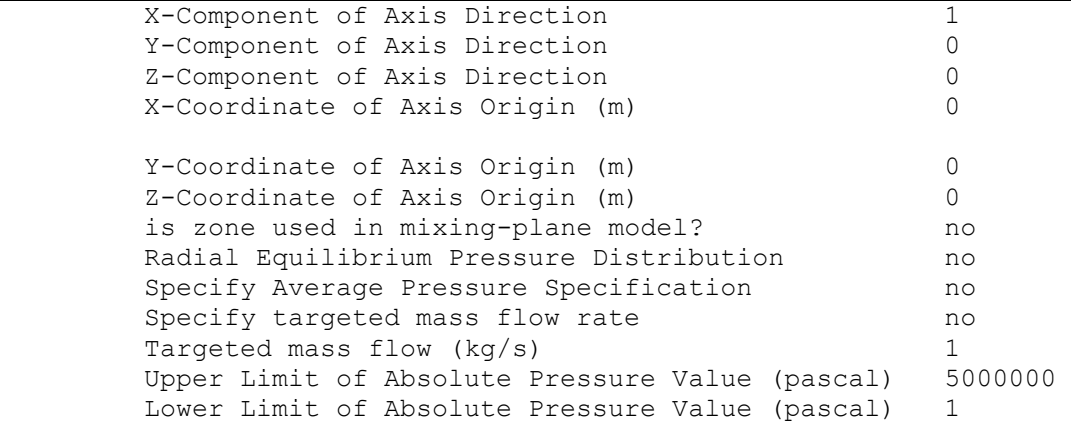

pressure\_inlet

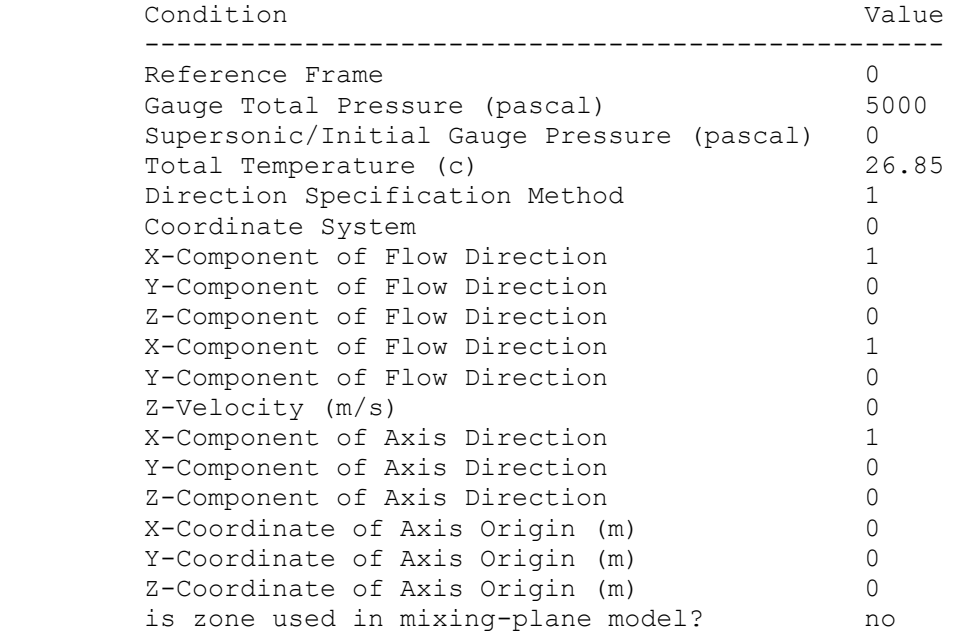

symmetry\_right

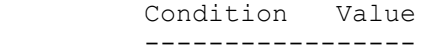

symmetry\_left

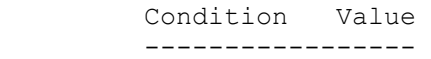

symmetry\_bottom

 Condition Value -----------------

symmetry\_top

Condition Value

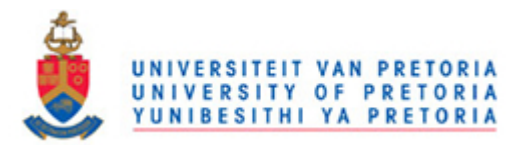

```
 wall_back
```
-----------------

```
 Condition Value 
 ------------------------------------------------------------
Wall Thickness (m) 0
Heat Generation Rate (w/m3) 0
Material Name silicon silicon
Thermal BC Type 1
Temperature (c) 26.85
Heat Flux (w/m2) 0
 Convective Heat Transfer Coefficient (w/m2-k) 0 
Free Stream Temperature (c) 26.85
Enable shell conduction? no
Wall Motion 0
Shear Boundary Condition 0
 Define wall motion relative to adjacent cell zone? yes 
Apply a rotational velocity to this wall? ho
Velocity Magnitude (m/s) 0
X-Component of Wall Translation 1
Y-Component of Wall Translation 0
 Z-Component of Wall Translation 0 
Define wall velocity components? no
 X-Component of Wall Translation (m/s) 0 
Y-Component of Wall Translation (m/s) 0
 Z-Component of Wall Translation (m/s) 0 
External Emissivity<br>
External Radiation Temperature (c) 26.85External Radiation Temperature (c)
Rotation Speed (rad/s) 0
 X-Position of Rotation-Axis Origin (m) 0 
 Y-Position of Rotation-Axis Origin (m) 0 
 Z-Position of Rotation-Axis Origin (m) 0 
 X-Component of Rotation-Axis Direction 0 
 Y-Component of Rotation-Axis Direction 0 
 Z-Component of Rotation-Axis Direction 1 
 X-component of shear stress (pascal) 0 
 Y-component of shear stress (pascal) 0 
 Z-component of shear stress (pascal) 0 
Surface tension gradient (n/m-k) 0
Specularity Coefficient 0
```
#### wall\_front

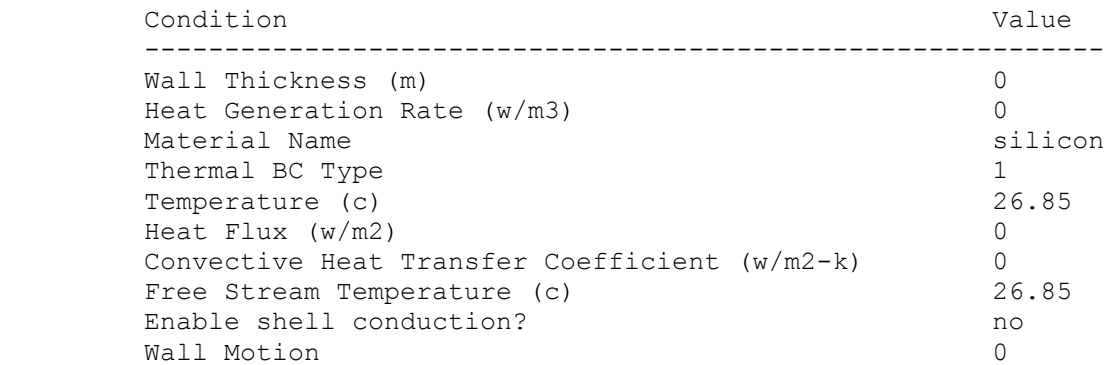

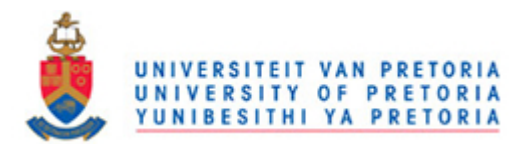

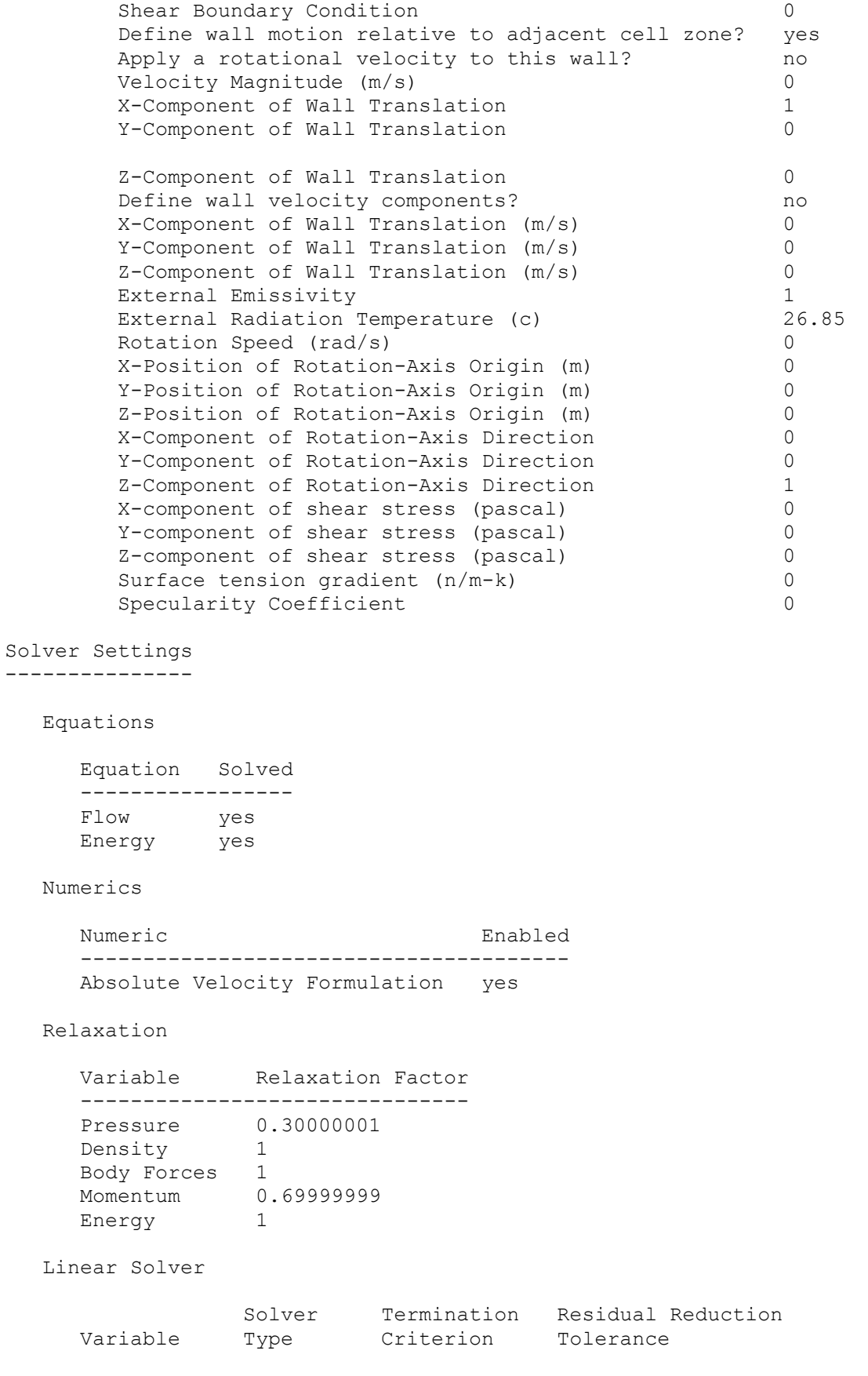

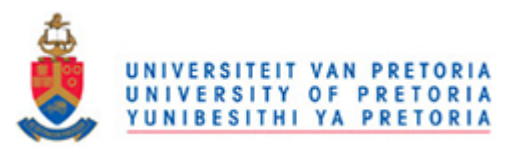

--------------------------------------------------------

*Appendix C: Fluent journal file for numerical simulation of cooling channels* 

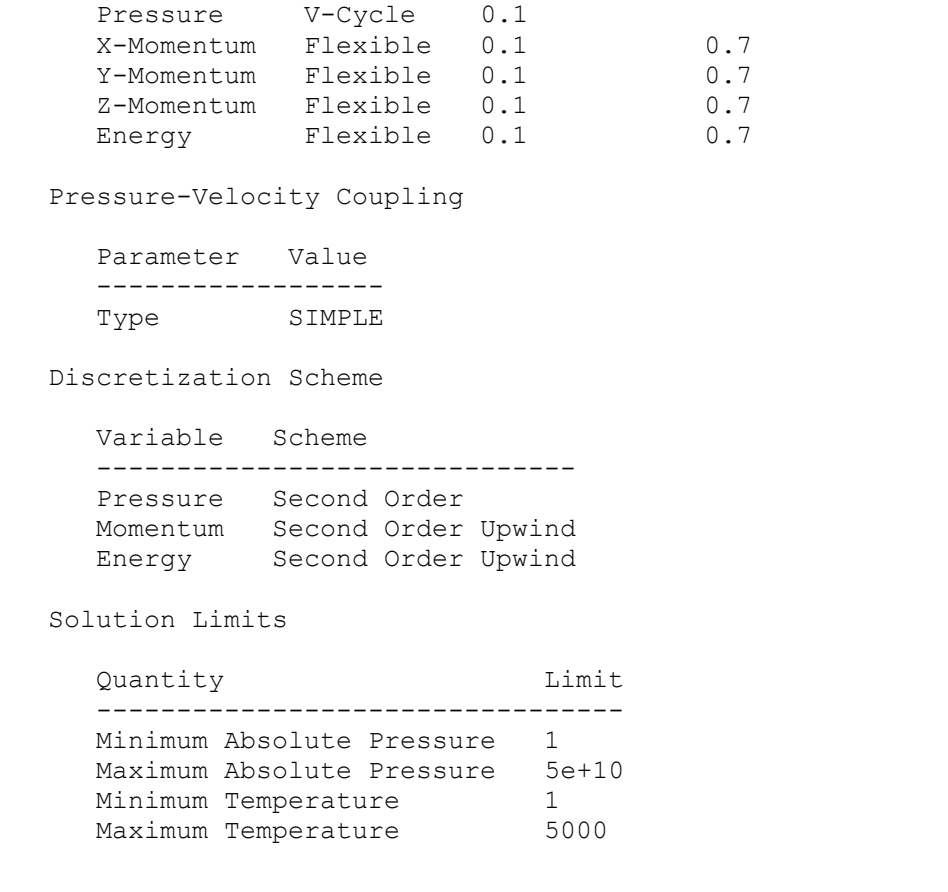

;;/--------------------------------------------------------------/;;

## **C.2 COOLING CHANNELS FLUENT BOUNDARY CONDITIONS**

# **JOURNAL FILE**

;;1------------------------------------------------------------------ ------------------------- ;;cylinder50kbc ;; Read Mesh and Scale Mesh file/set-batch-options no yes no file/start-transcript CylinderDYNQDW\_trans.trn file/read-case CylinderDYNQDW.msh grid/scale 1 1 1

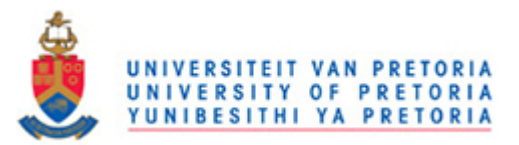

;; Read Boundary Conditions file/read-bc cylinder50kbc ;;file/read-bc CylinderBe=10^3 ;; Define Models and Units define/models/energy yes no no no yes define/models/viscous/laminar yes define/units temperature c ;; Monitors solve/monitors/residual/plot yes solve/monitors/residual/print yes solve/monitors/residual/convergence-criteria 1e-6 1e-6 1e-6 1e-6 1e-10 ;; Initialize and Solve solve/initialize/compute-defaults all-zones solve/initialize/initialize-flow solve/iterate 300 ;; Post Processing file/export/ascii CylinderTemp.dat default-interior:001 defaultinterior wall\_front wall back symmetry top symmetry bottom symmetry left symmetry right pressure inlet pressure outlet wall internal wall internal-shadow () no temperature () no file/stop-transcript file/write-case-data CylinderDYNQDW\_data.cas.gz

exit

/-------------------------------------------------------